## **INTELIGENTNI SISTEMI**

as. ms Vladimir Jocović as. ms Adrian Milaković

#### **PANDAS biblioteka**

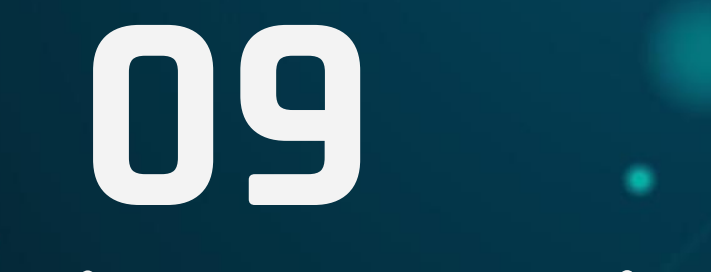

#### **PANDAS BIBLIOTEKA**

#### *Šta je pandas biblioteka?*

- **Pan**(el) **da**(ta)s je softverska biblioteka napisana za programski jezik Pajton namenjena analizi podataka.
- Dizajnirana je za manipulaciju nad tabelama podataka (*DataFrame*, 2D) i sekvencama podataka (*Series*, 1D) i podržava:
	- Funkcije za prenos podataka između različitih ekspresivnih struktura podataka biblioteke i velikog broja formata fajlova.
	- Intuitivne operacije za filtriranje, indeksiranje, spajanje, izmenu ugrađenih struktura podataka, oblikovanje, pristup podskupu podataka itd.
	- Mogućnost za primenu različitih operacija nad bibliotečkim strukturama podataka, grupisanje po određenom delu strukture itd.
	- Predstavlja nadgradnju na popularnu Python biblioteku, koja pruža podršku za višedimenzione nizove i matematičke funkcije – NumPy.

#### **PANDAS BIBLIOTEKA**

#### *Kako preuzeti pandas biblioteku?*

- Pandas nije standardna Python biblioteka. Moguće je preuzeti je na više različitih načina:
	- Iz PyCharm Python okruženja: File -> Settings -> Project: *Project Name* -> Python Interpreter, a zatim izabrati dugme + za preuzimanje novog paketa. Zatim je potrebno pretražiti **pandas** i instalirati paket na dugme **Install** Package. Na dugme - moguće je ukloniti instalirani paket.
	- Iz PyCharm Python Terminala komandom pip install pandas.
	- Pisanjem naredbe *import pandas* u fajlu sa Pajton izvornim kodom, a zatim prelaskom mišem preko naredbe (*hover*) iz tooltip prozora izabrati opciju Install package pandas.
	- Korišćenjem popularnog package manager-a **Anaconda**.

#### **PODRŽANI TIPOVI PODATAKA**

Da bi se omogućio uvoz pandas biblioteke i započeo rad sa funkcionalnostima koje pruža neophodno je napisati sledeću naredbu:

#### **import pandas as pd**

gde pd predstavlja konvencijski alias (drugo ime) za ovaj modul/biblioteku.

Ova biblioteka definiše dve najčešće korišćene strukture podataka: Series i DataFrame.

Series predstavlja jednodimenzioni niz podataka, kojima se pristupa na osnovu labela, koje su definisane osom labela (index). Ukoliko želimo da kreiramo objekat ovog tipa neophodno je napisati sledeću naredbu:

 $s = pd$ . Series (data= $[1, 4, 7]$ , index= $[0, 1, 2]$ , dtype=int, name='ime')

data je obavezan argument i predstavlja podatke serije.

**index** je opcioni argument i predstavlja labele, na osnovu kojih se pristupa podacima. Mora biti iste dužine kao i argument data.

dtype je opcioni argument i predstavlja tip podataka serije. Može se zaključiti iz data.

name je opcioni argument i predstavlja ime serije. Može se zaključiti iz data.

#### **SERIES - ATRIBUTI**

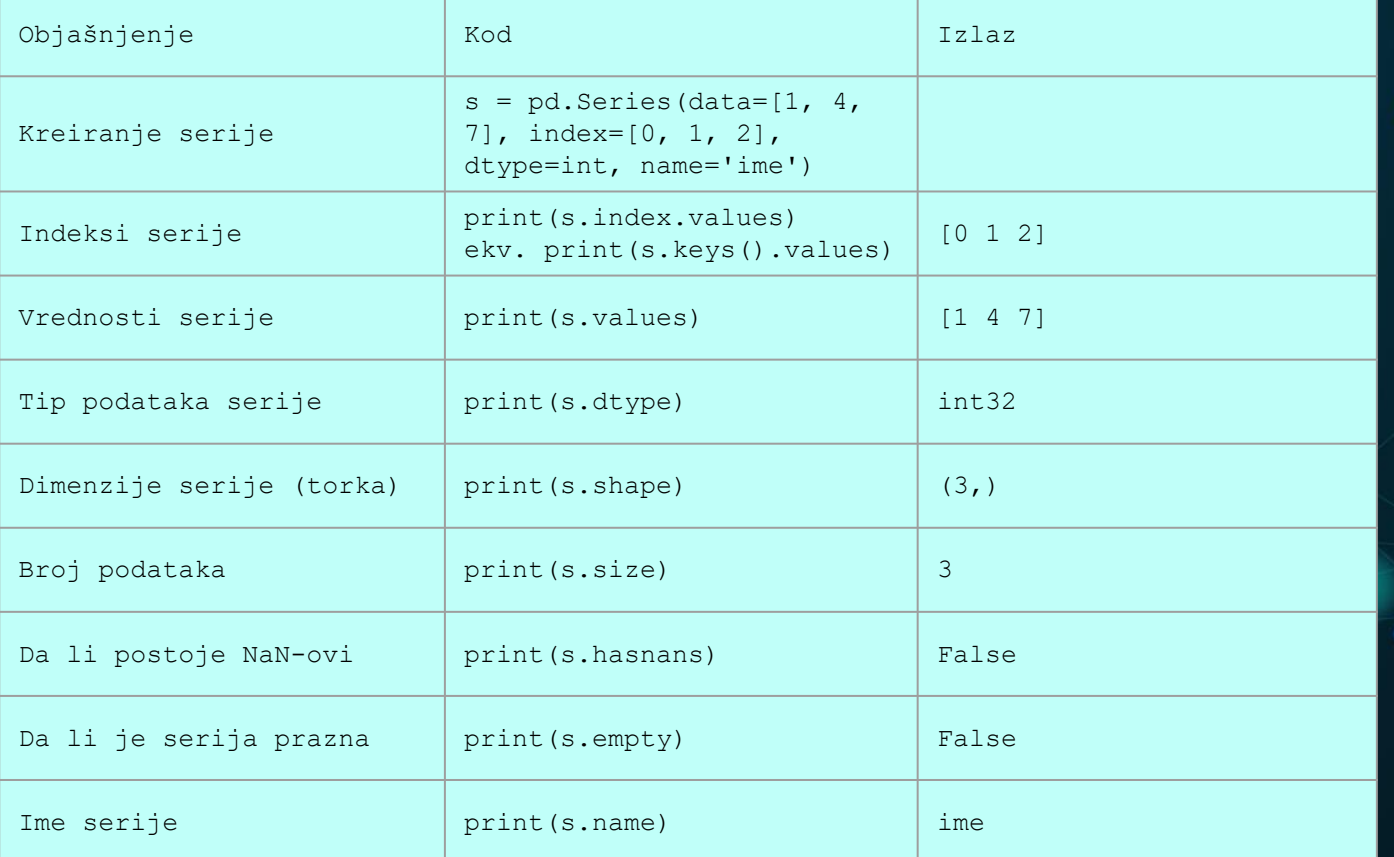

#### **SERIES – KONVERZIJE**

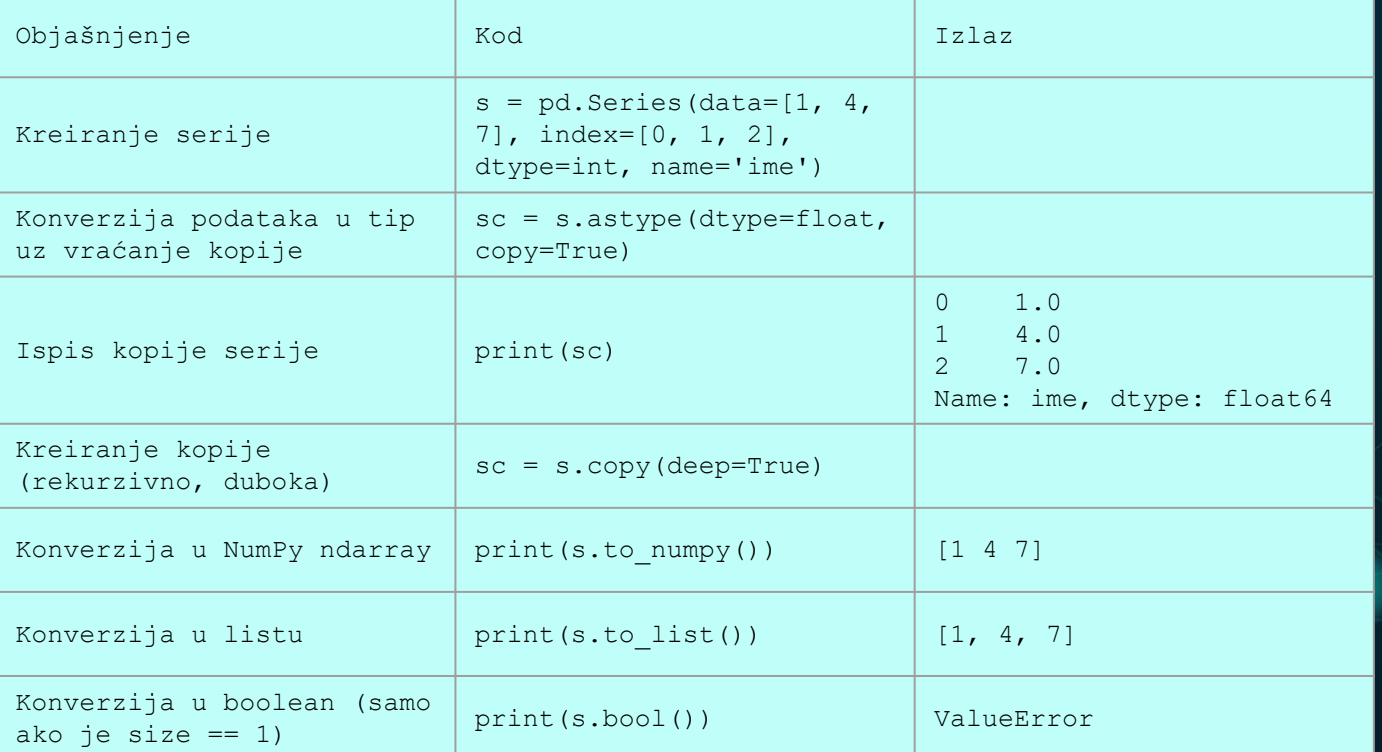

#### **SERIES – INDEKSIRANJE**

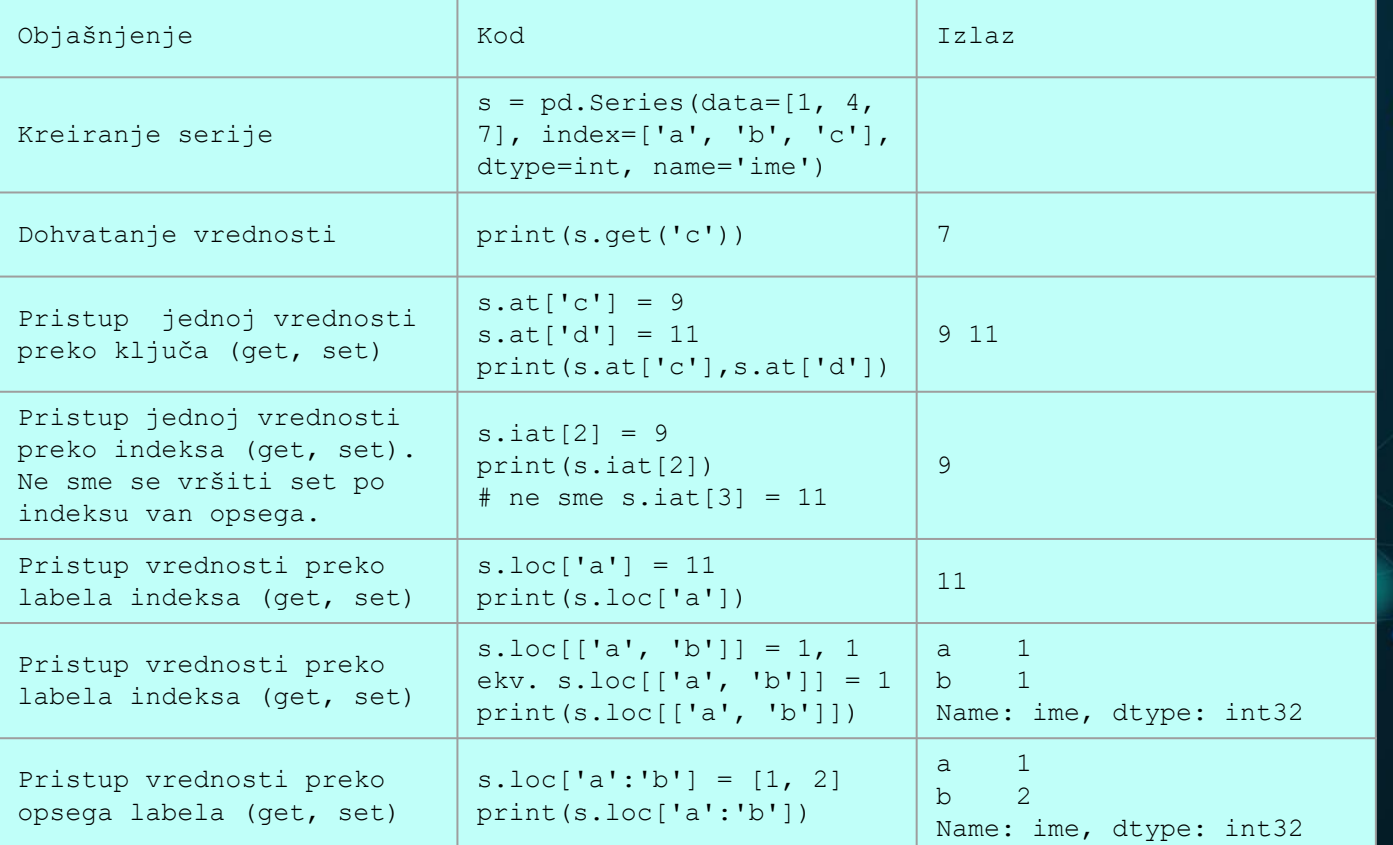

. .

#### **SERIES – INDEKSIRANJE, ITERIRANJE**

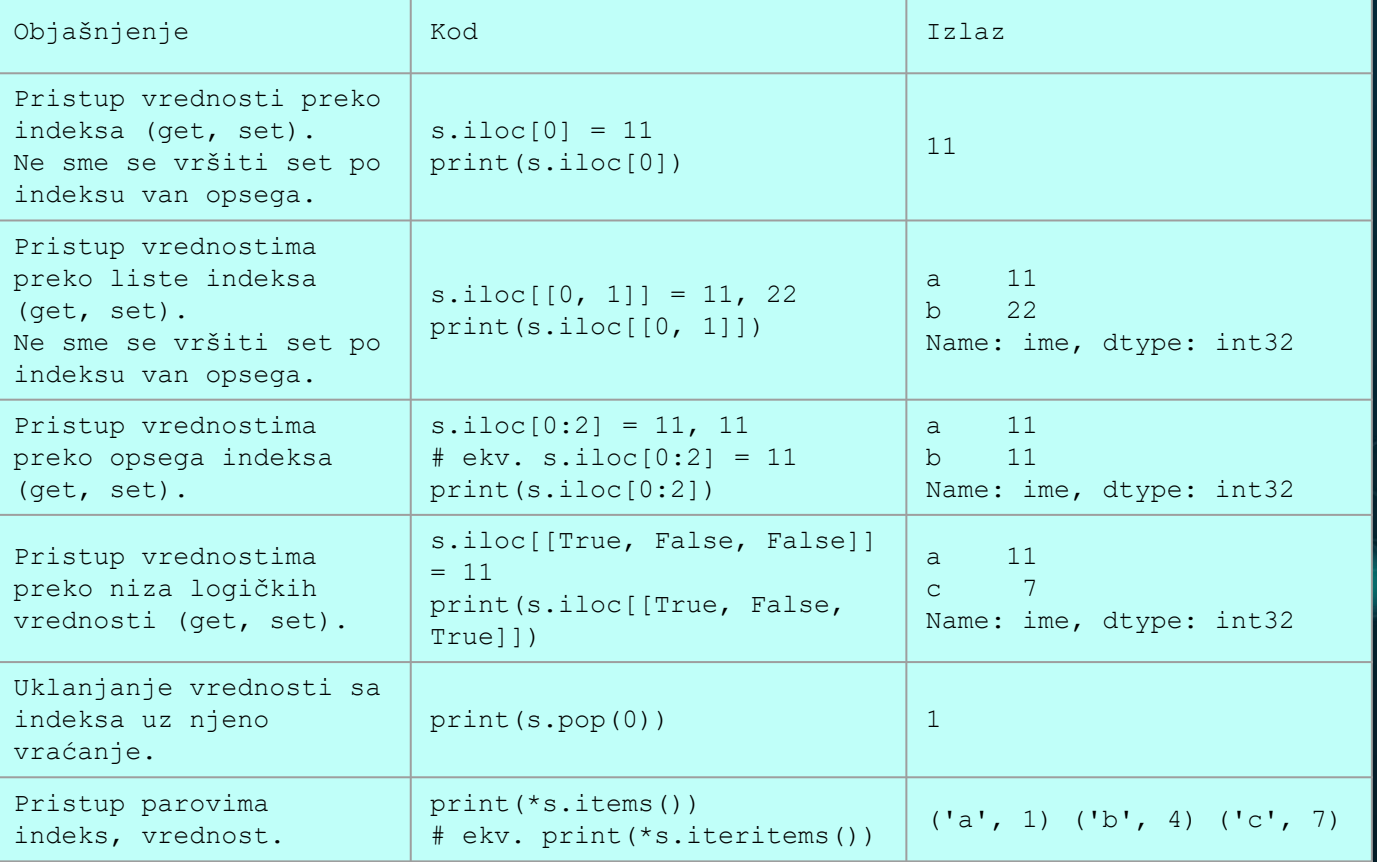

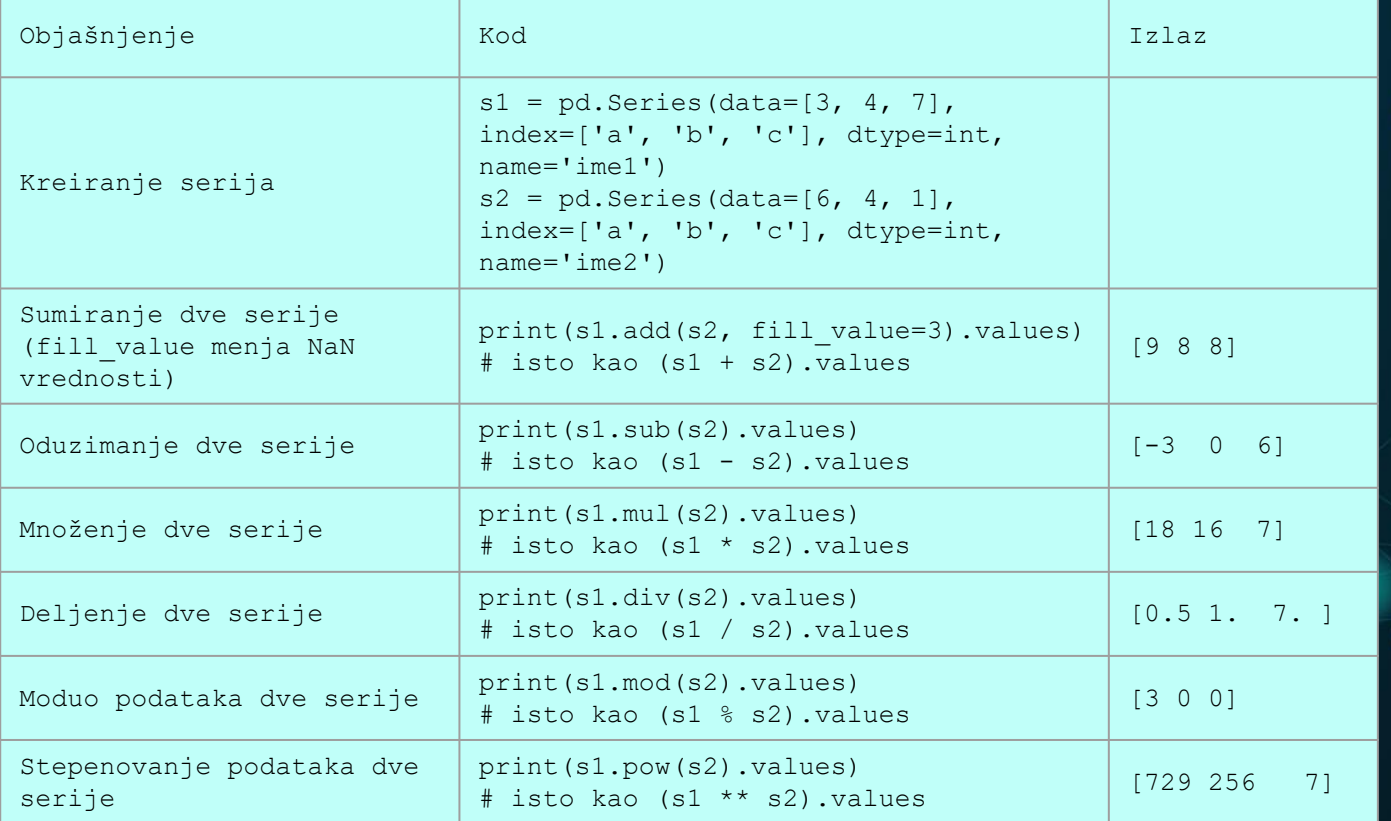

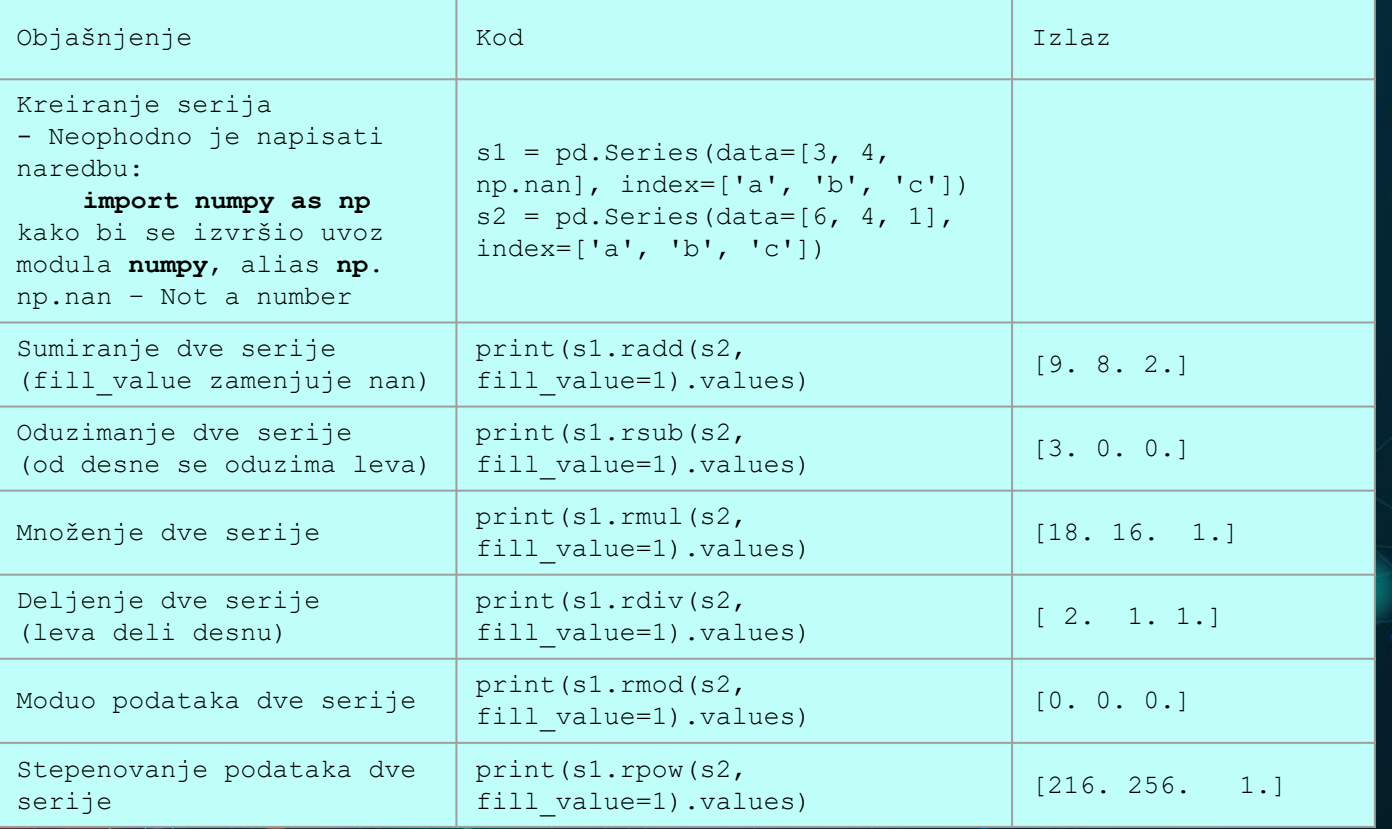

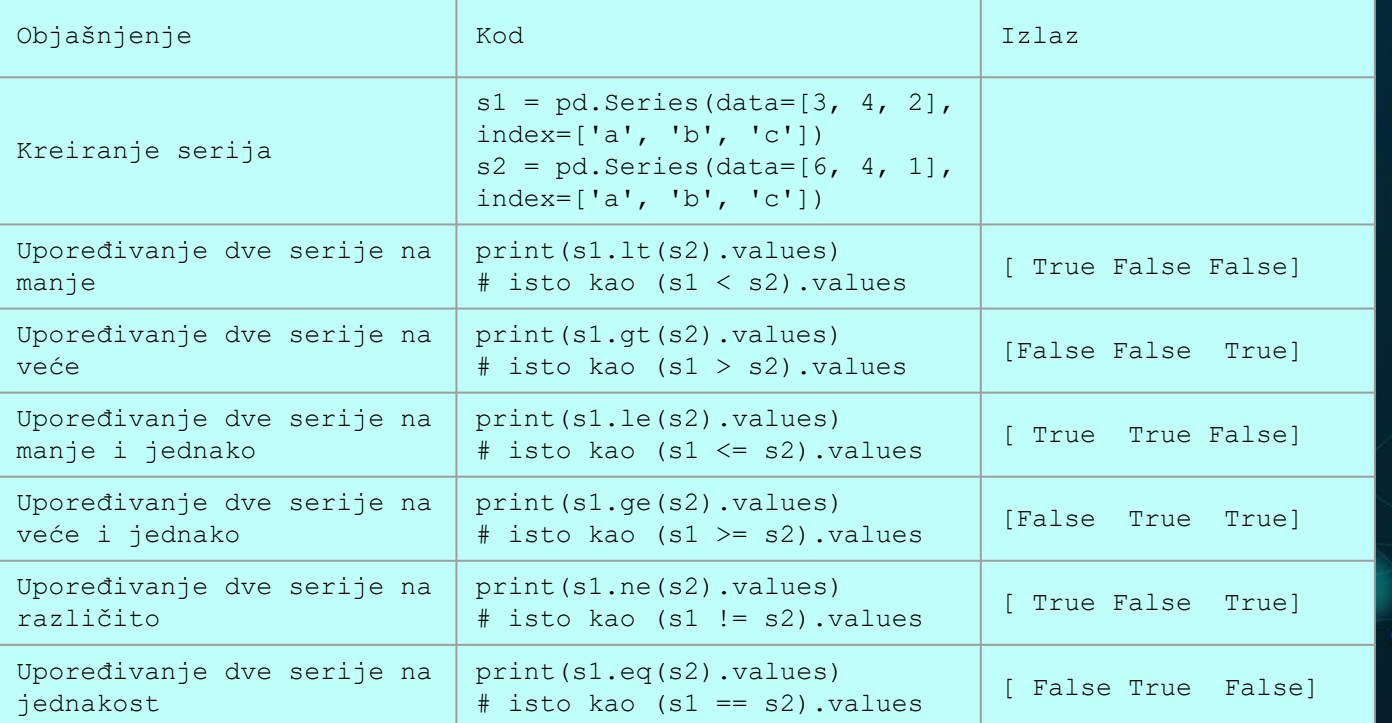

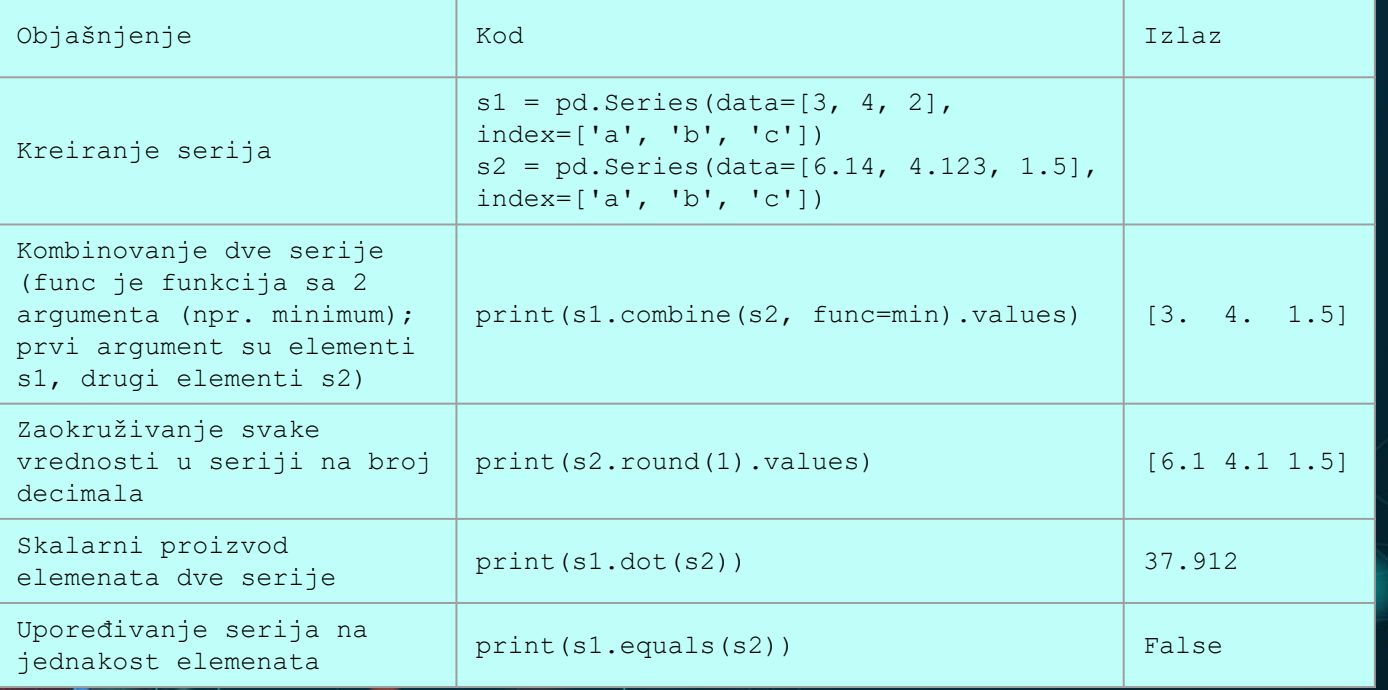

#### **SERIES – OPERACIJE NAD SERIJAMA**

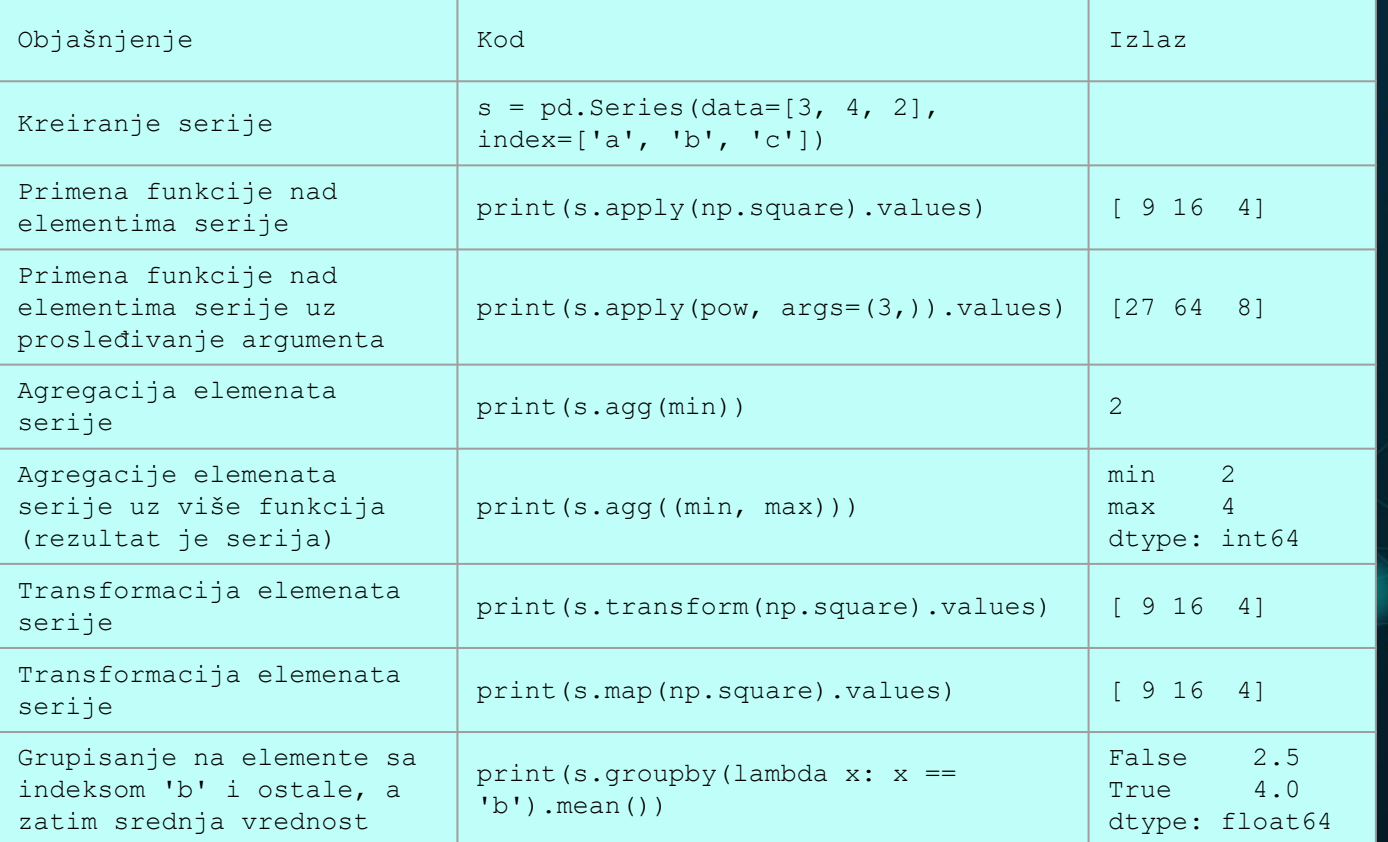

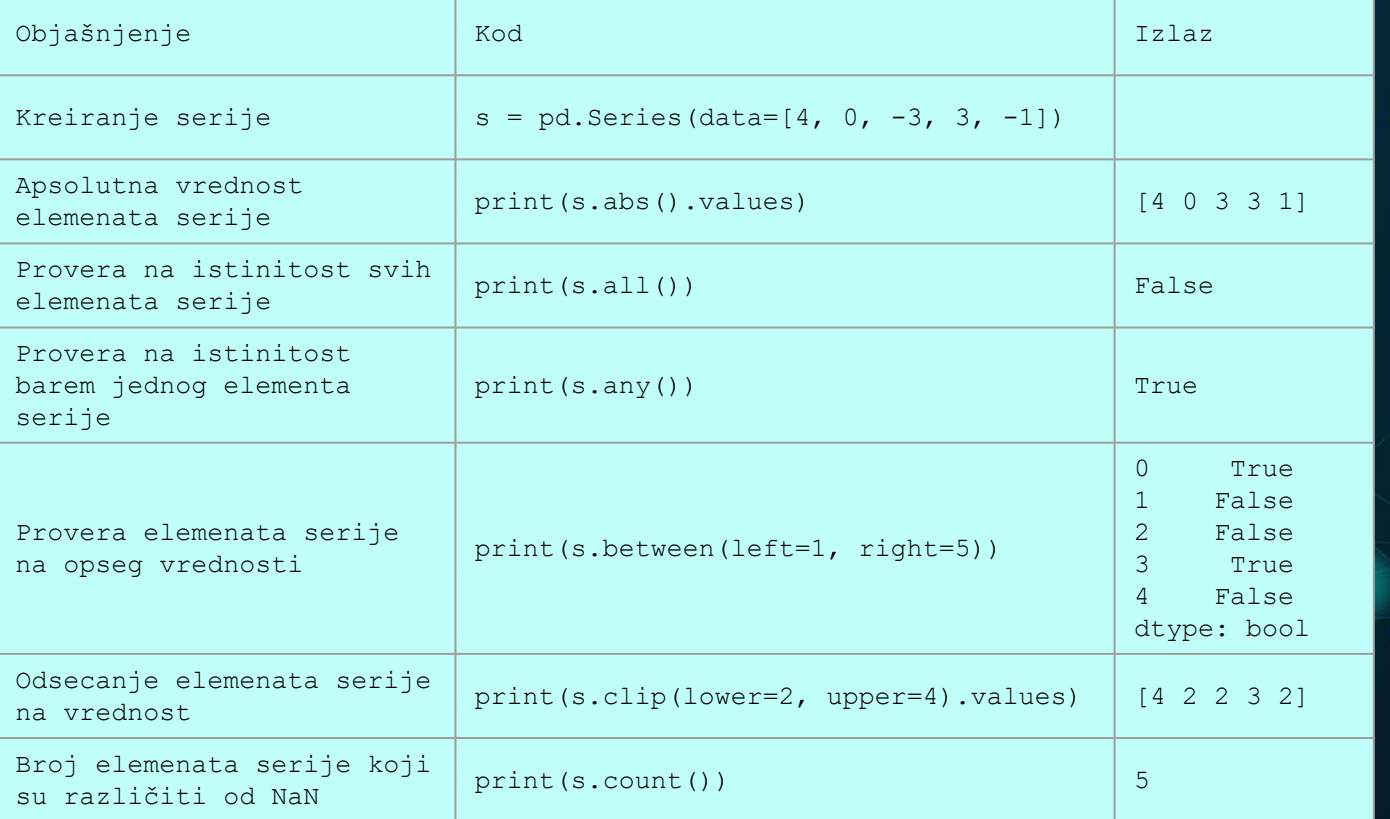

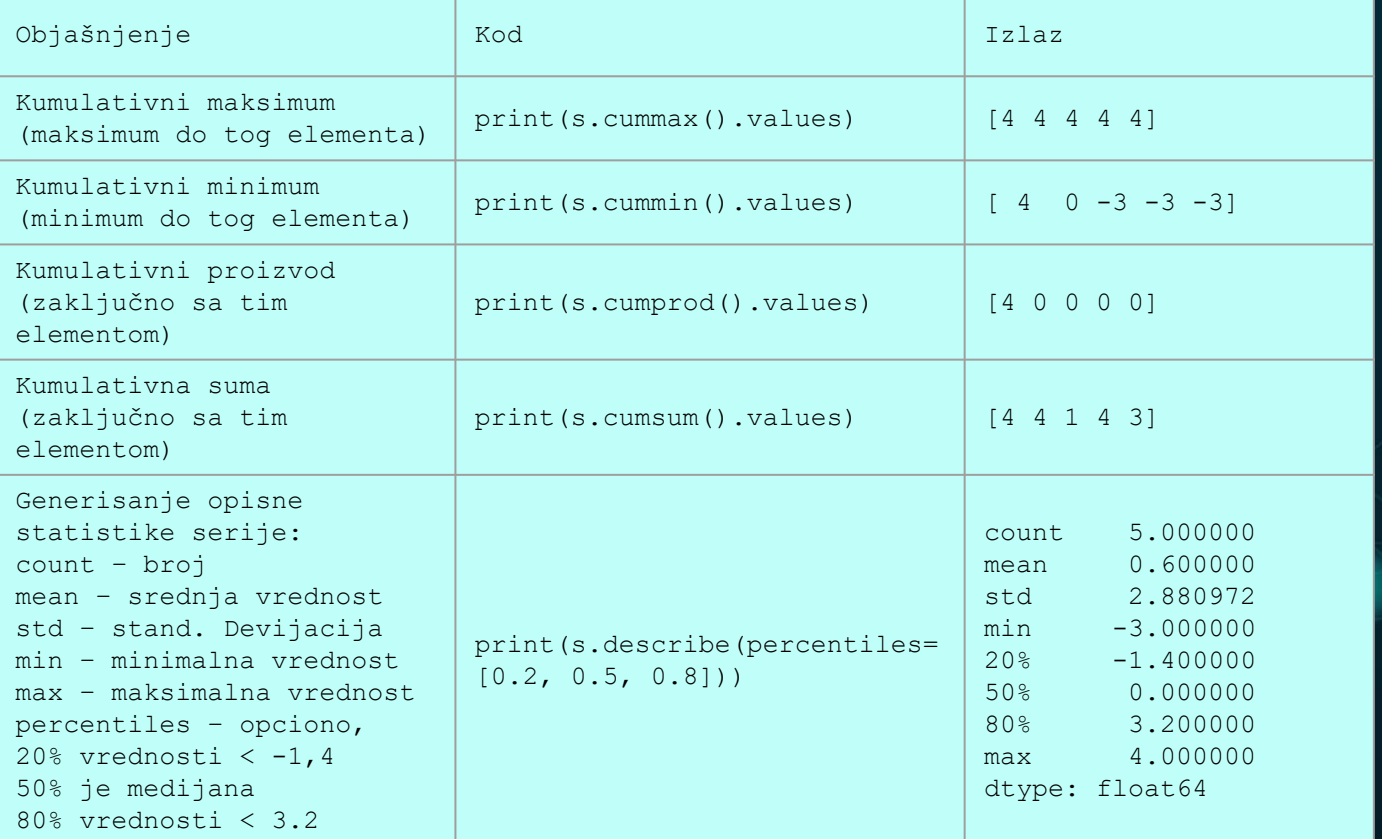

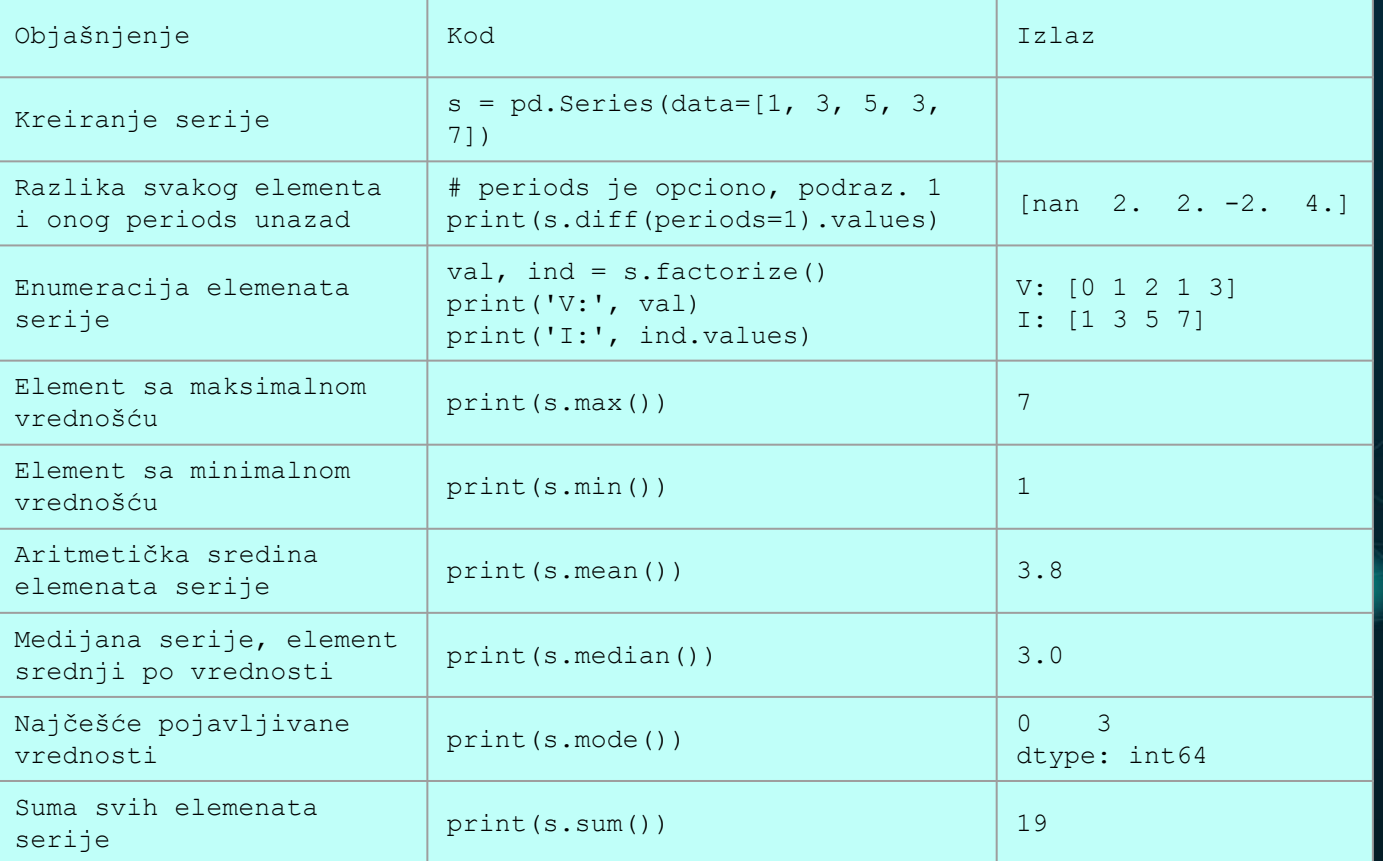

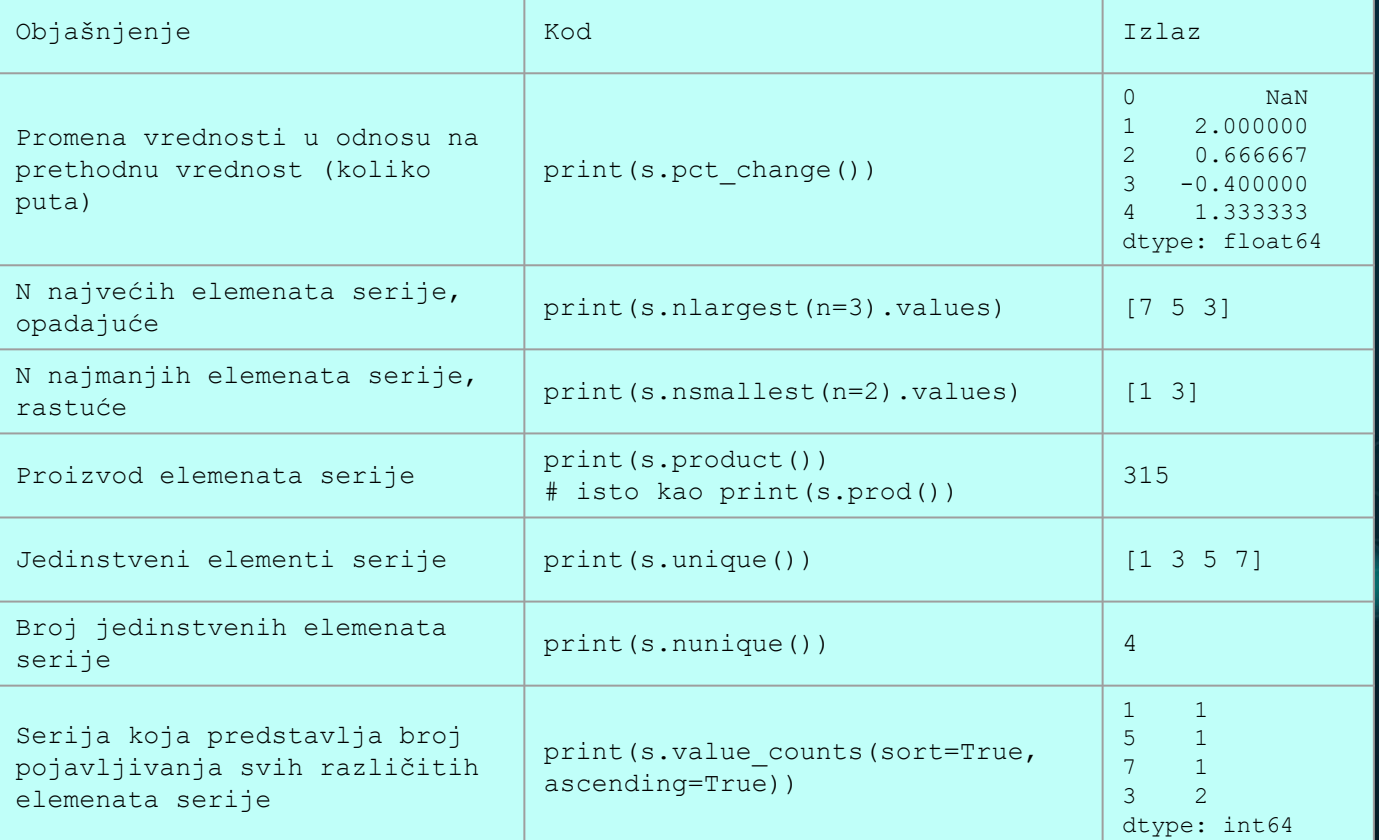

#### **SERIES – SELEKCIJA**

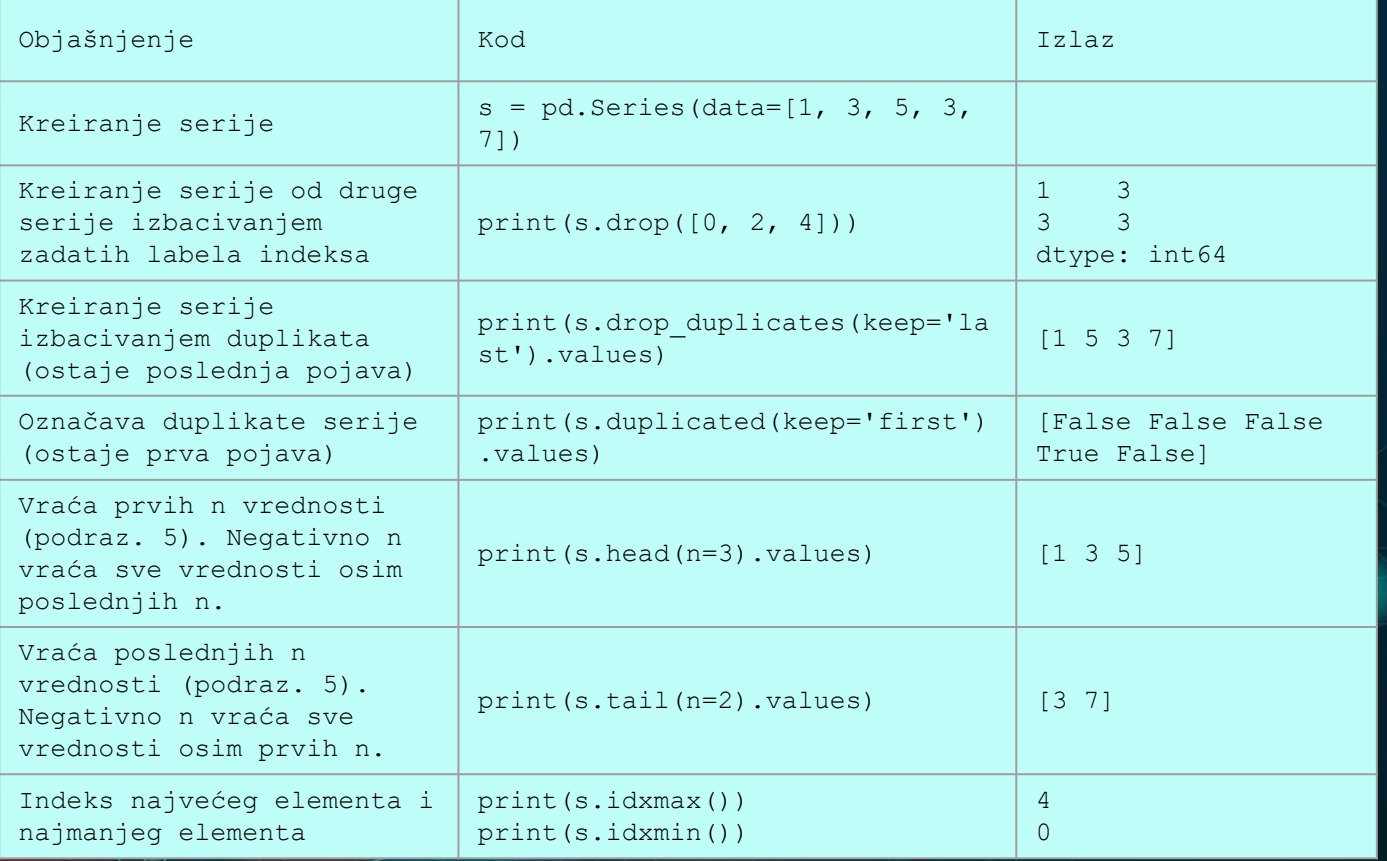

#### **SERIES – SELEKCIJA, REINDEKSIRANJE**

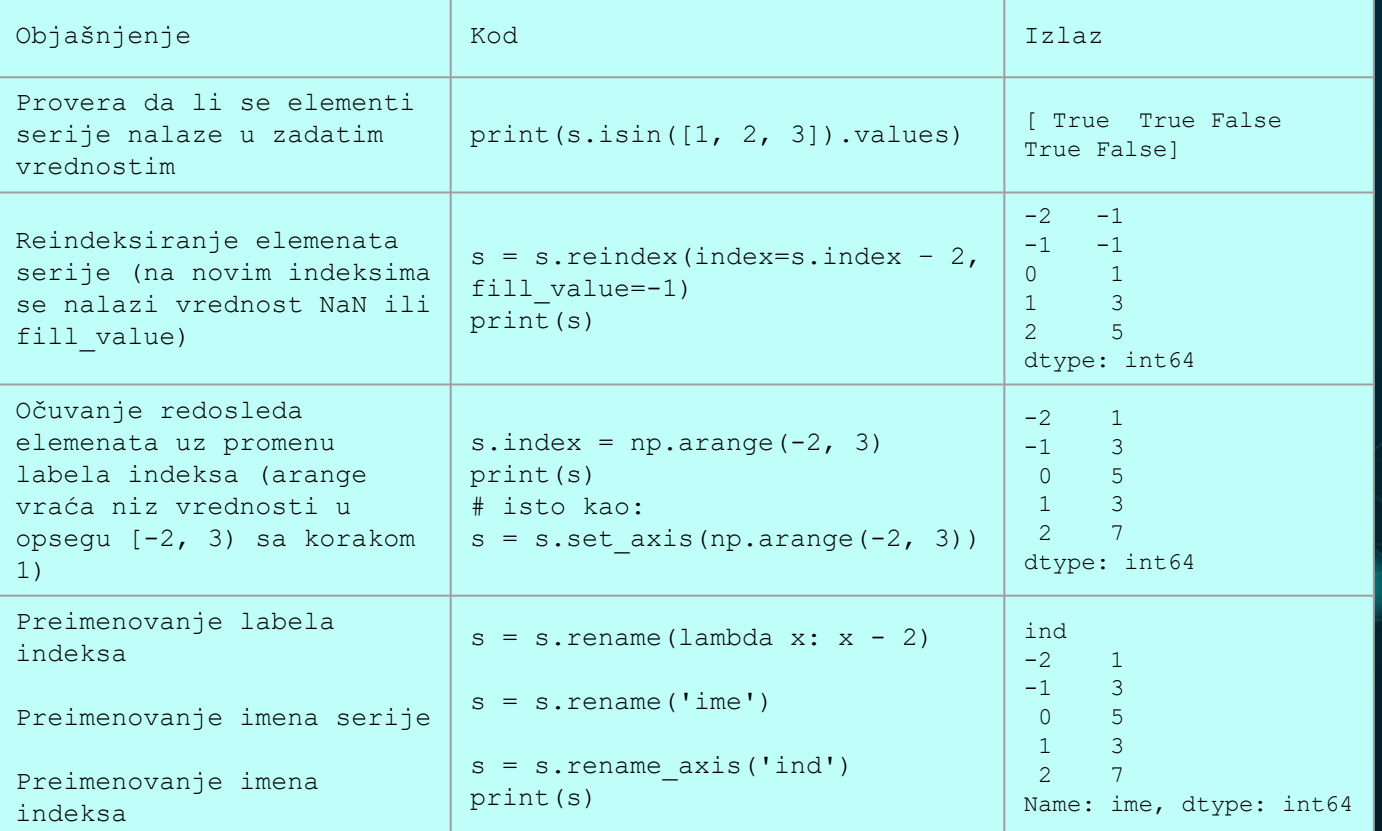

#### **SERIES – SELEKCIJA, REINDEKSIRANJE**

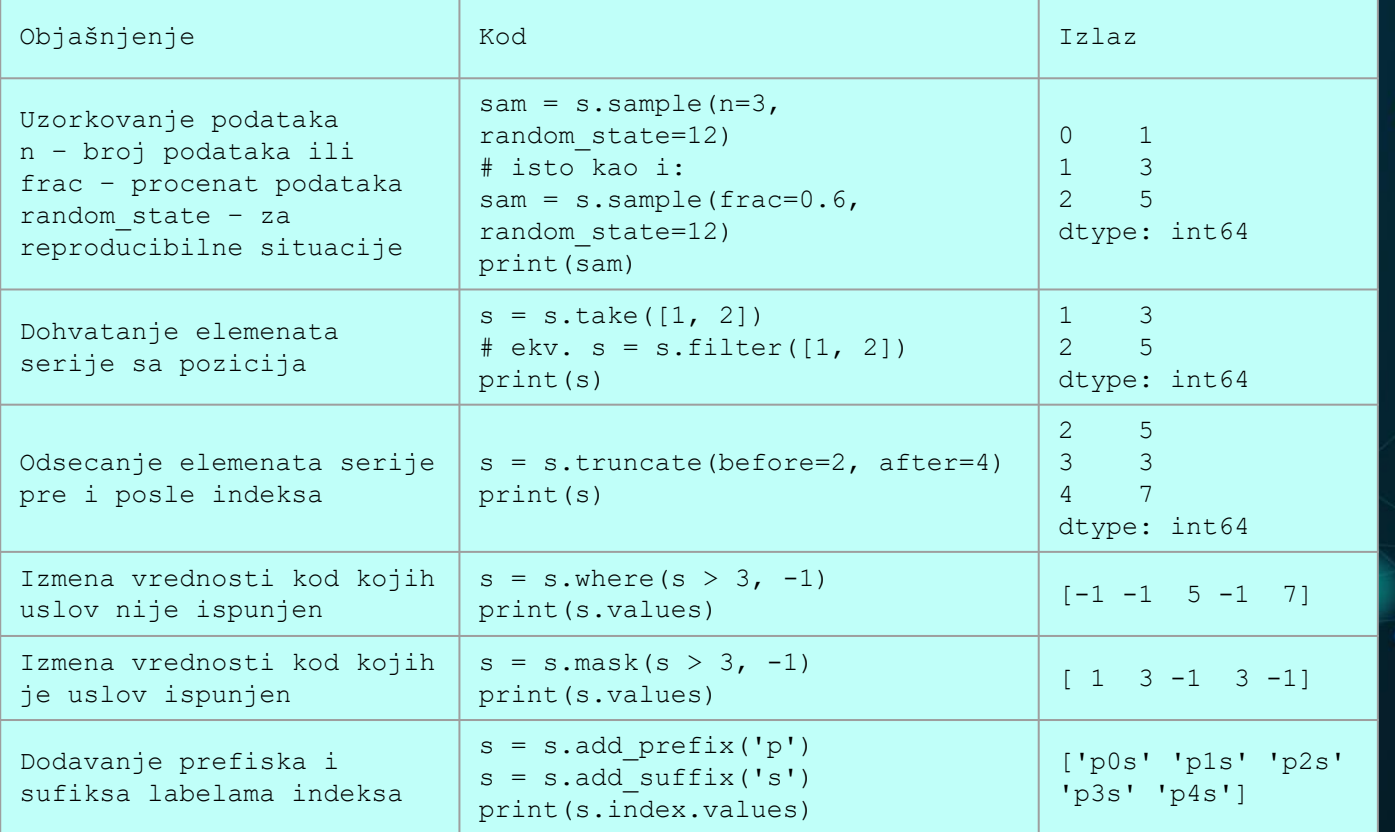

#### **SERIES – UPRAVLJANJE NaN VREDNOSTIMA**

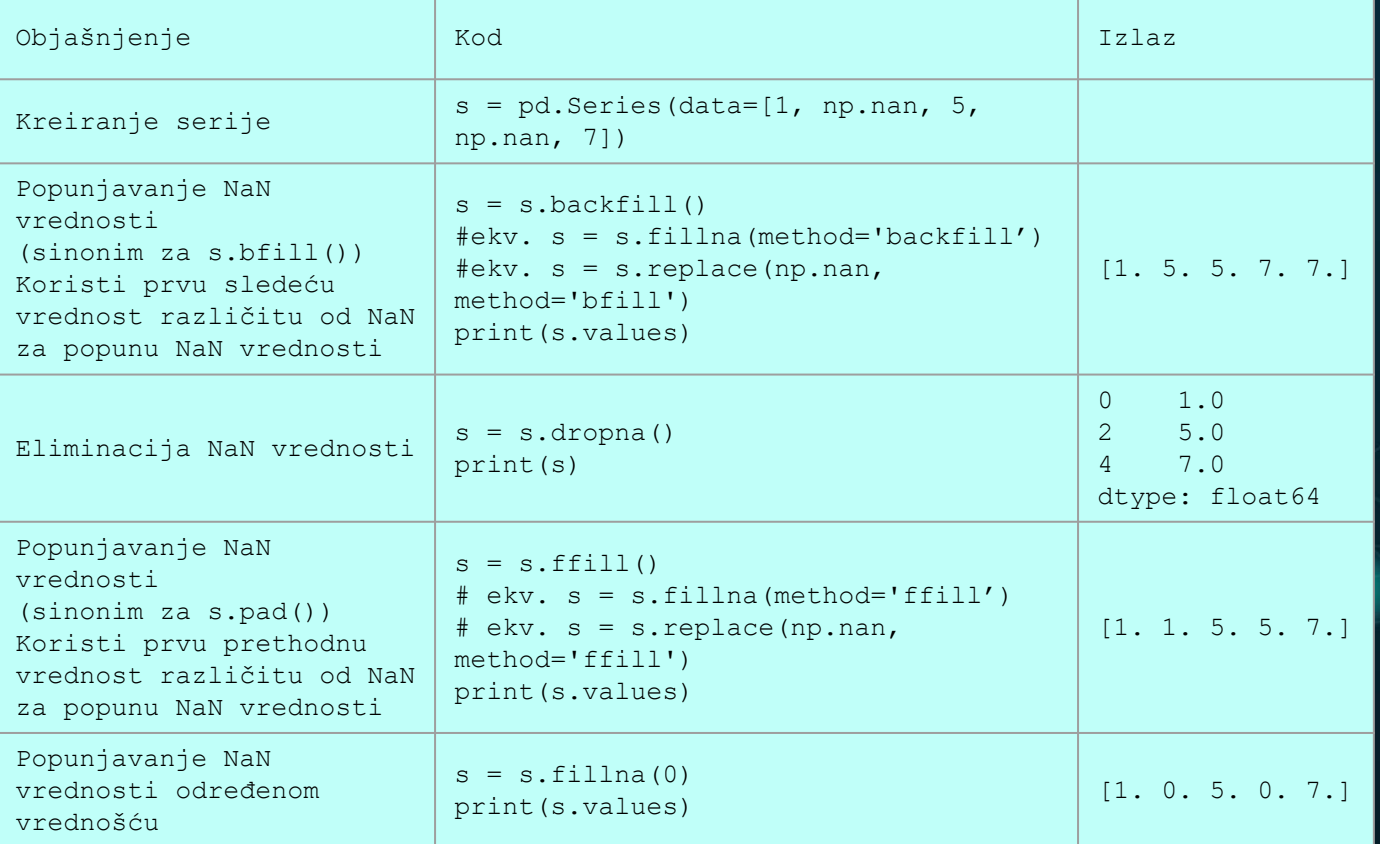

#### **SERIES – UPRAVLJANJE NaN VREDNOSTIMA**

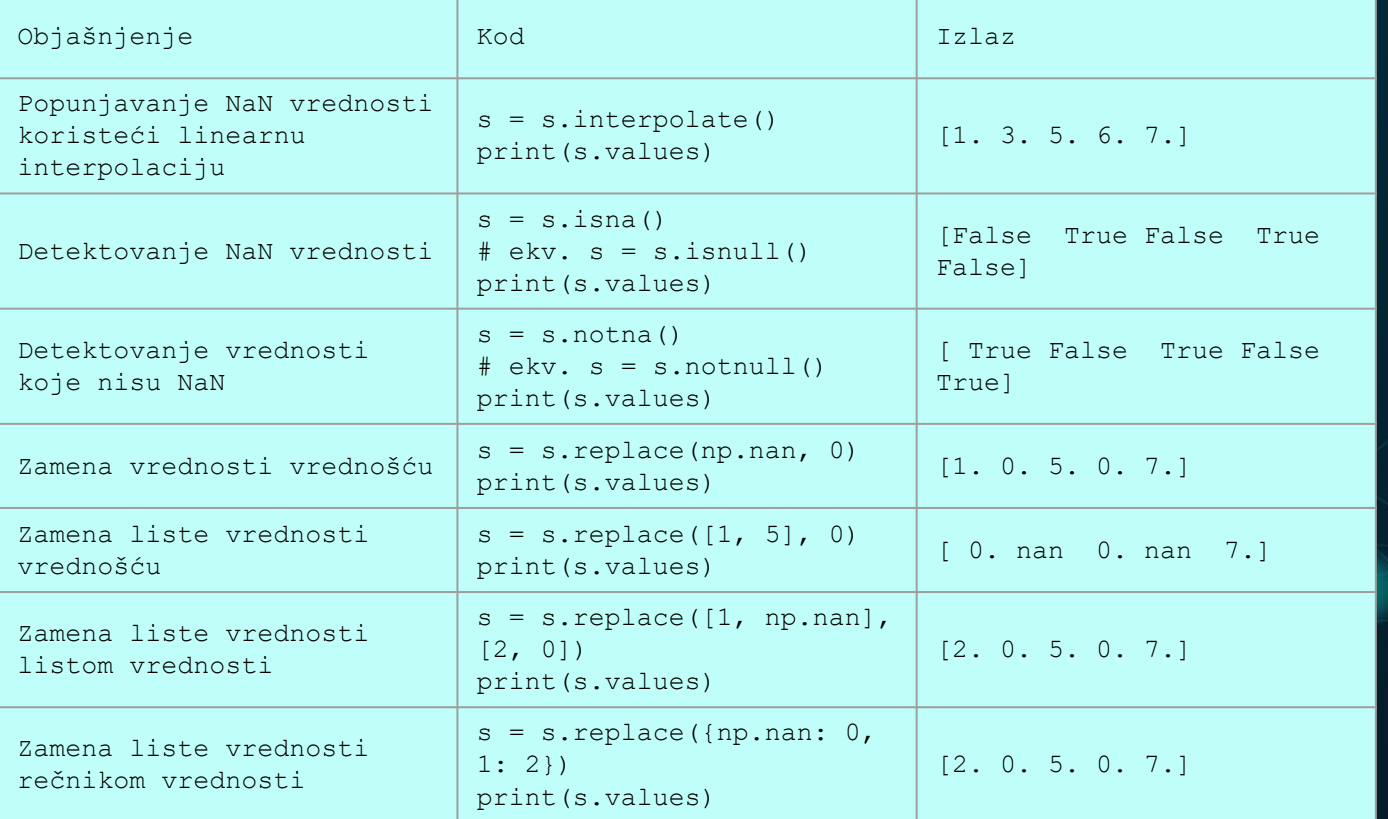

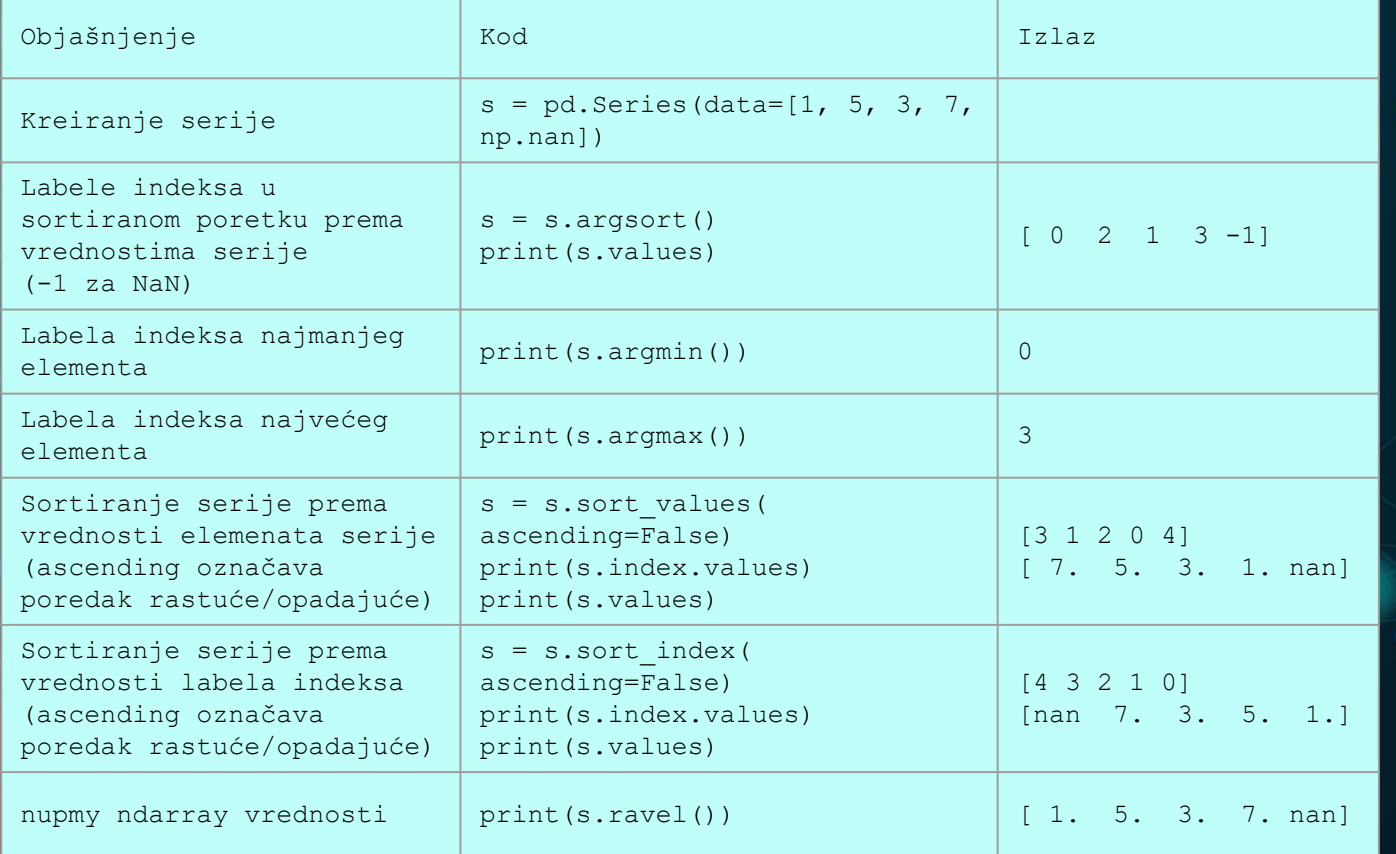

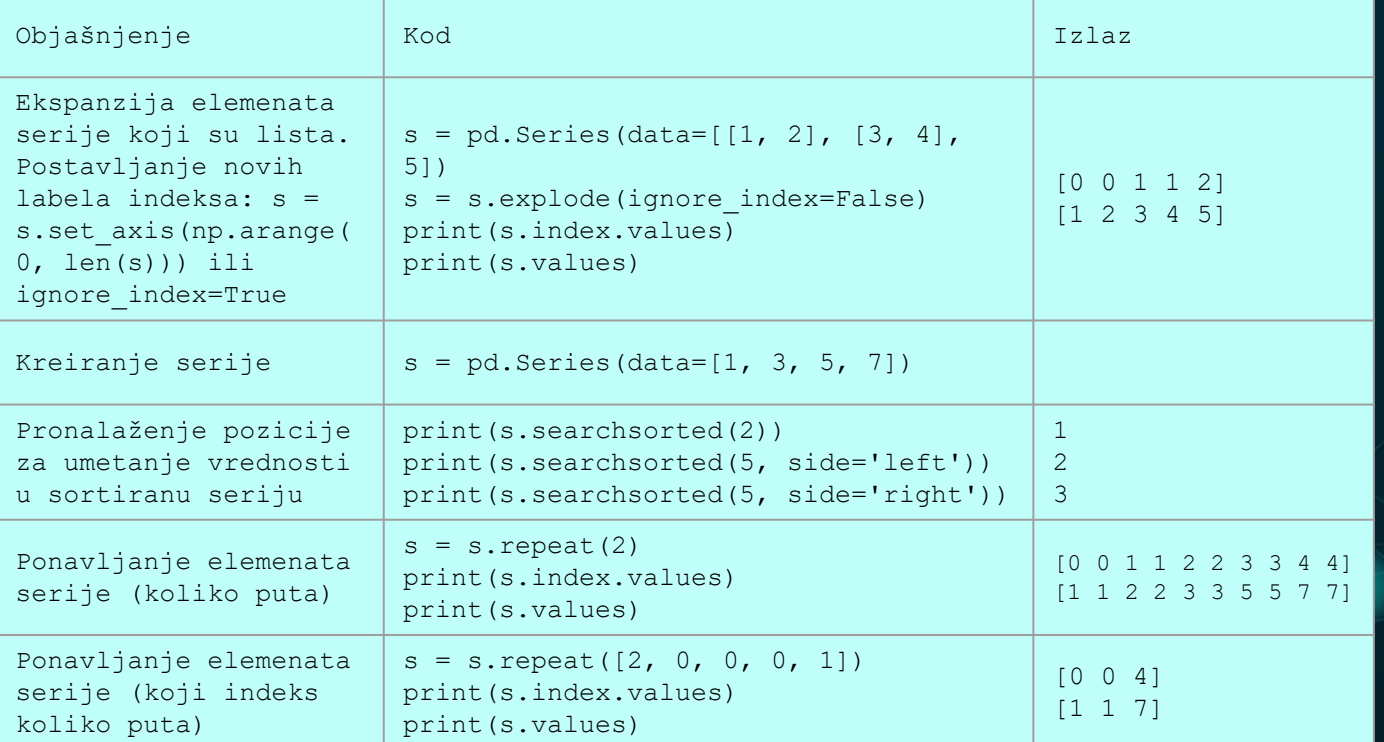

ö۶

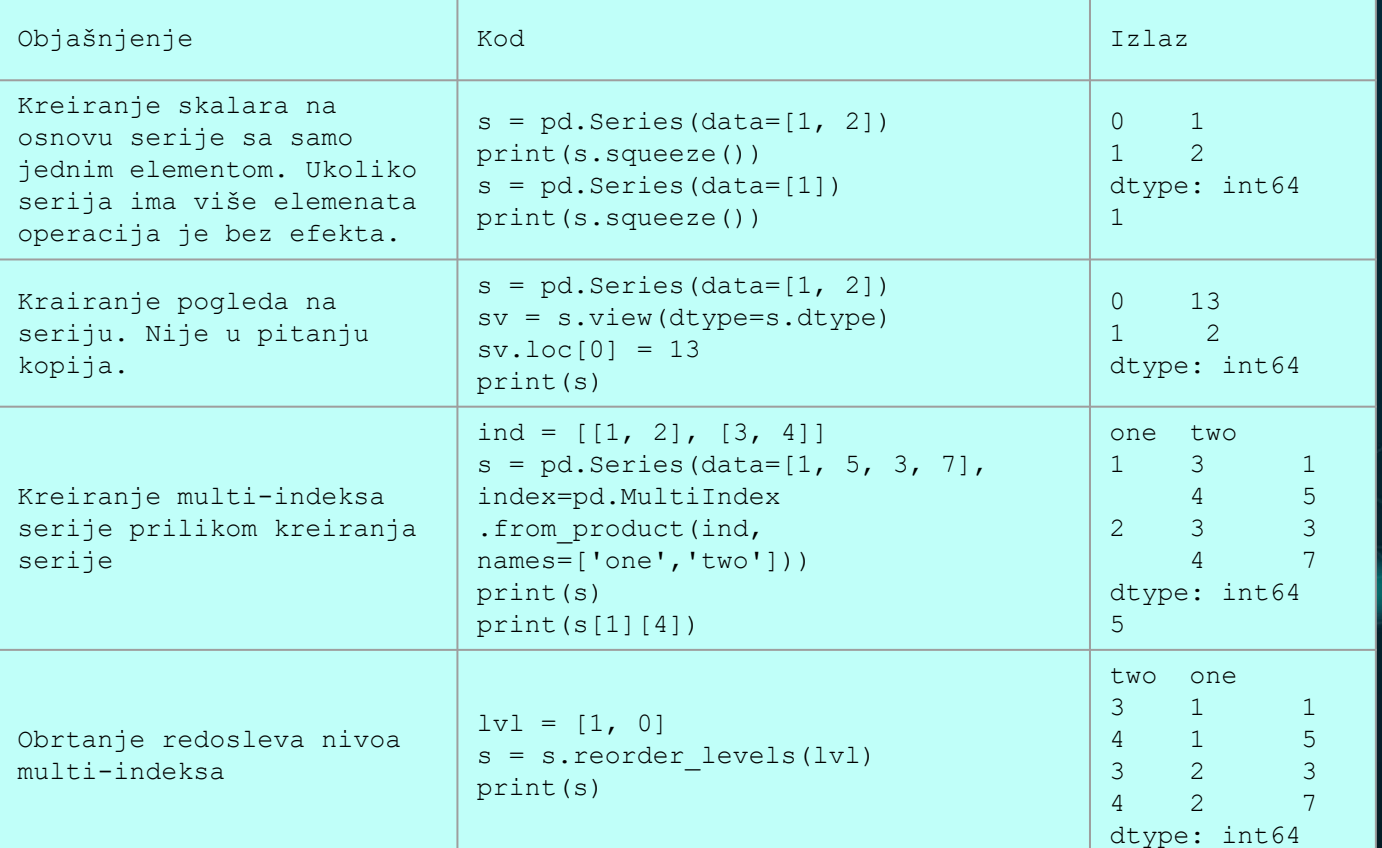

#### **SERIES – KOMBINOVANJE, POREĐENJE**

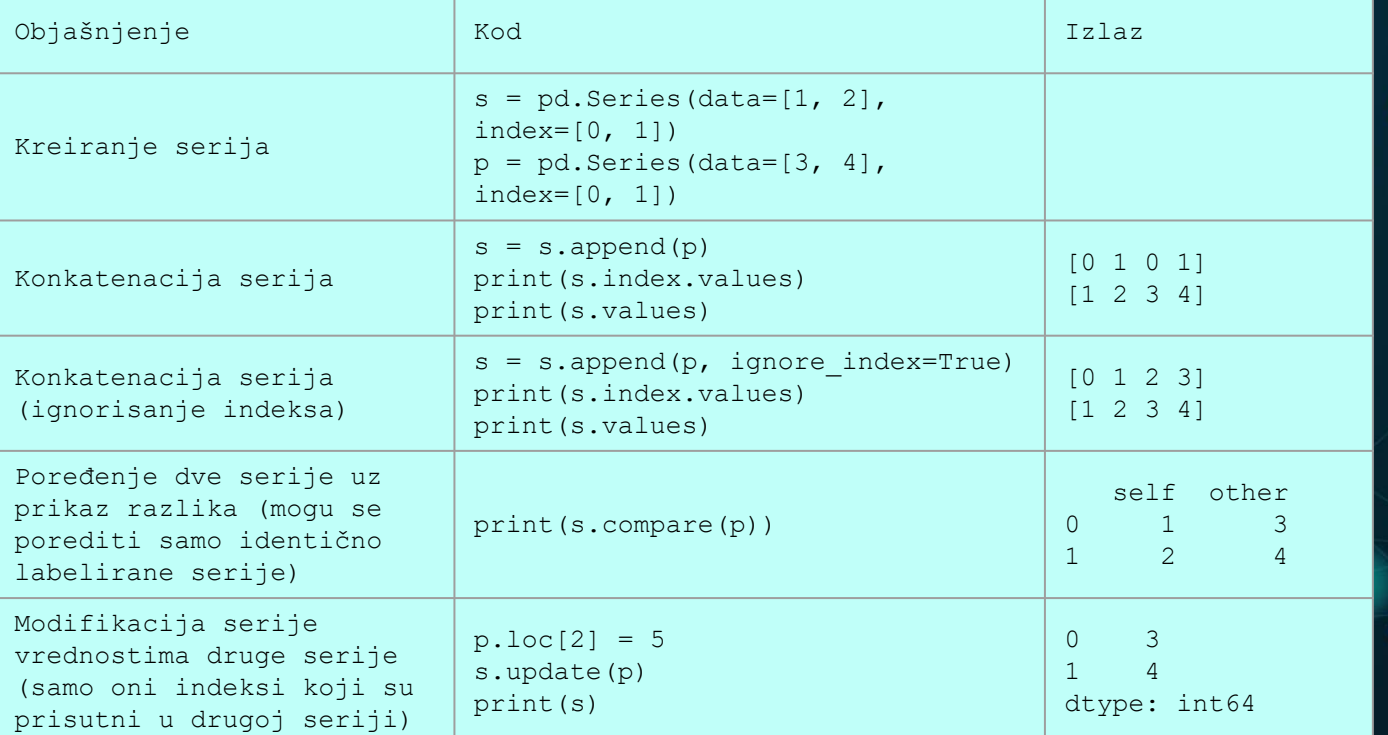

۵O

#### **PODRŽANI TIPOVI PODATAKA**

**DataFrame** predstavlja dvodimenzionu (tabelarnu) strukturu podataka, kojoj se pristupa na osnovu labela, koje su definisane osama labela (vrste i kolone). Svaka kolona sadrži vrednosti jednog atributa, a svaki red predstavlja skup vrednosti svih atributa (kolona). Ukoliko želimo da kreiramo objekat ovog tipa neophodno je napisati sledeću naredbu:

> **df = pd.DataFrame(data=[[1, 2, 3], [4, 5, 6], [7, 8, 9]], index=[0, 1, 2], columns=['a', 'b', 'c'], dtype=int)**

**data** je obavezan argument i predstavlja podatke (lista listi, numpy ndarray, rečnik itd.).

index je opcioni argument i predstavlja labele, na osnovu kojih se pristupa redovima tabele. Mora biti iste dužine kao i argument data.

columns je opcioni argument i predstavlja labele, na osnovu kojih se pristupa kolonama tabele. Mora biti iste dužine kao i svaki element argument data (podlista liste).

**dtype** je opcioni argument i predstavlja tip podataka serije. Može se zaključiti iz data.

Može se formirati pomoću rečnika (labele kolona su ključevi rečnika):

**df = pd.DataFrame({'a': [1, 4, 7], 'b': [2, 5, 8], 'c': [3, 6, 9]})**

#### **DATAFRAME - ATRIBUTI**

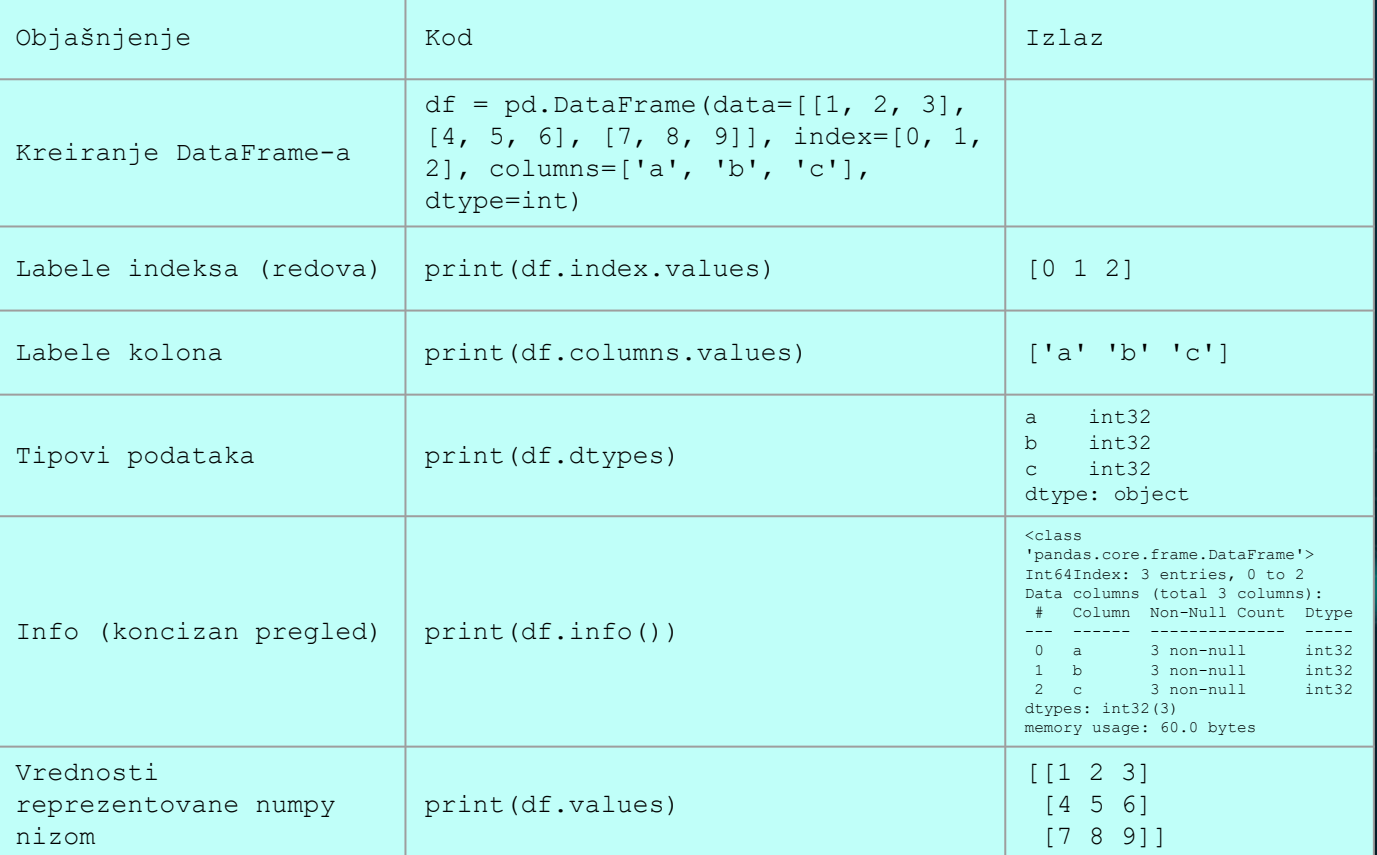

#### **DATAFRAME - ATRIBUTI**

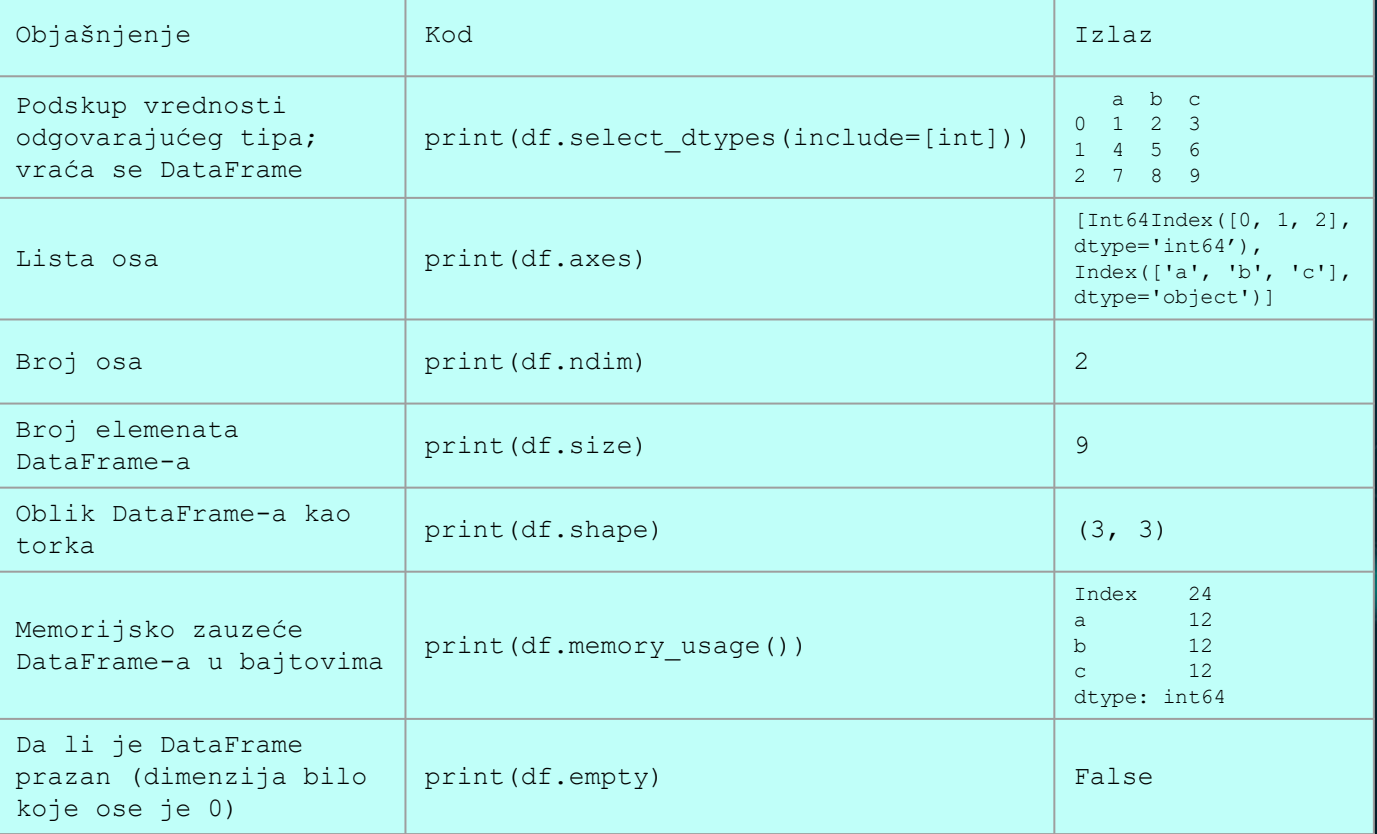

#### **DATAFRAME - KONVERZIJE**

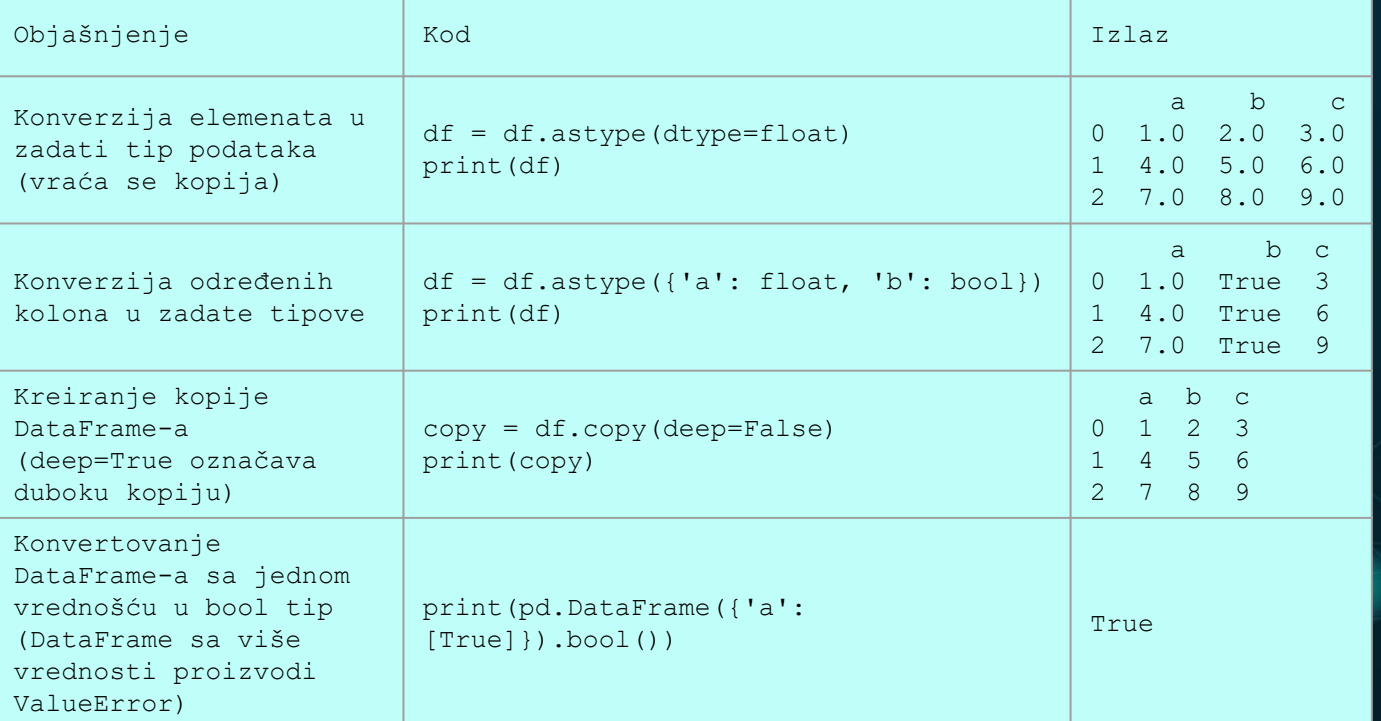

۱Ō

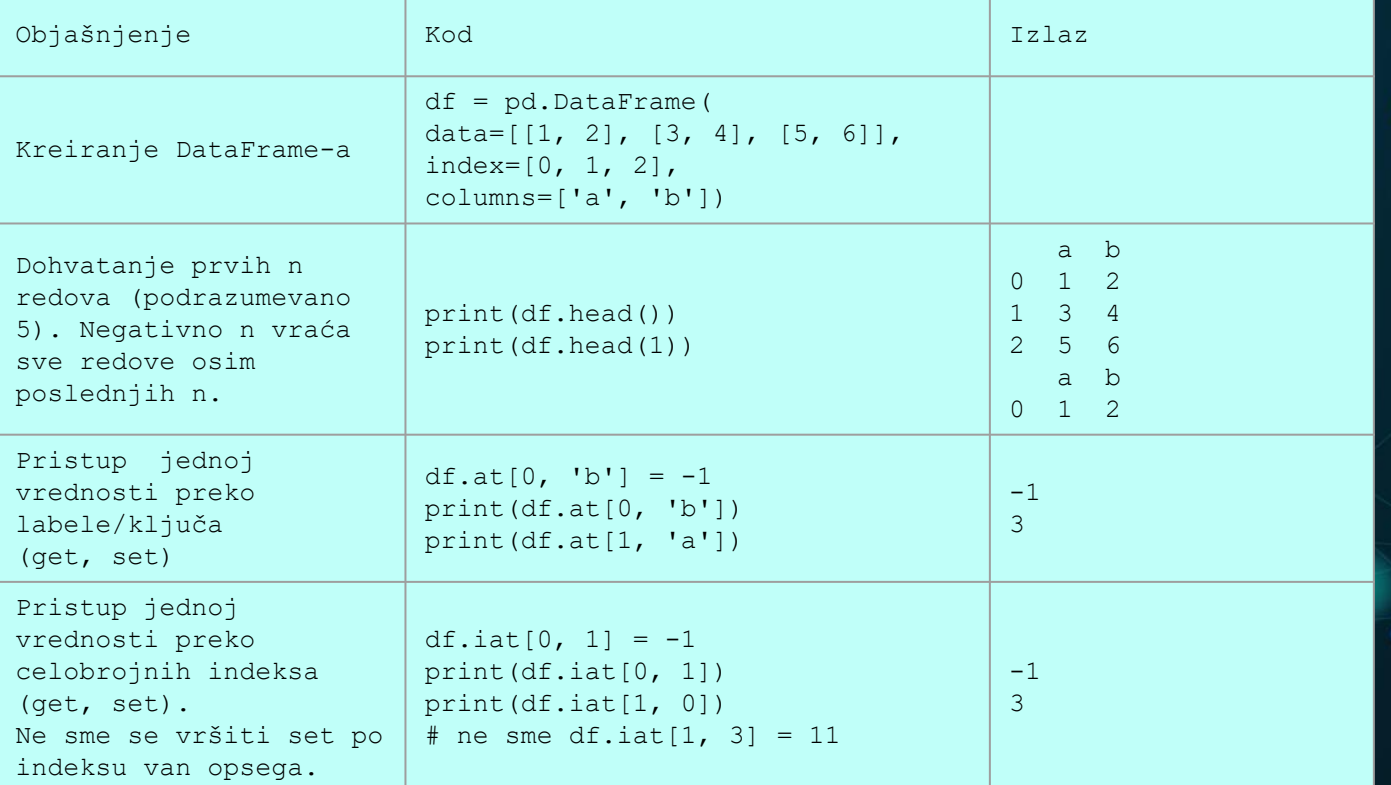

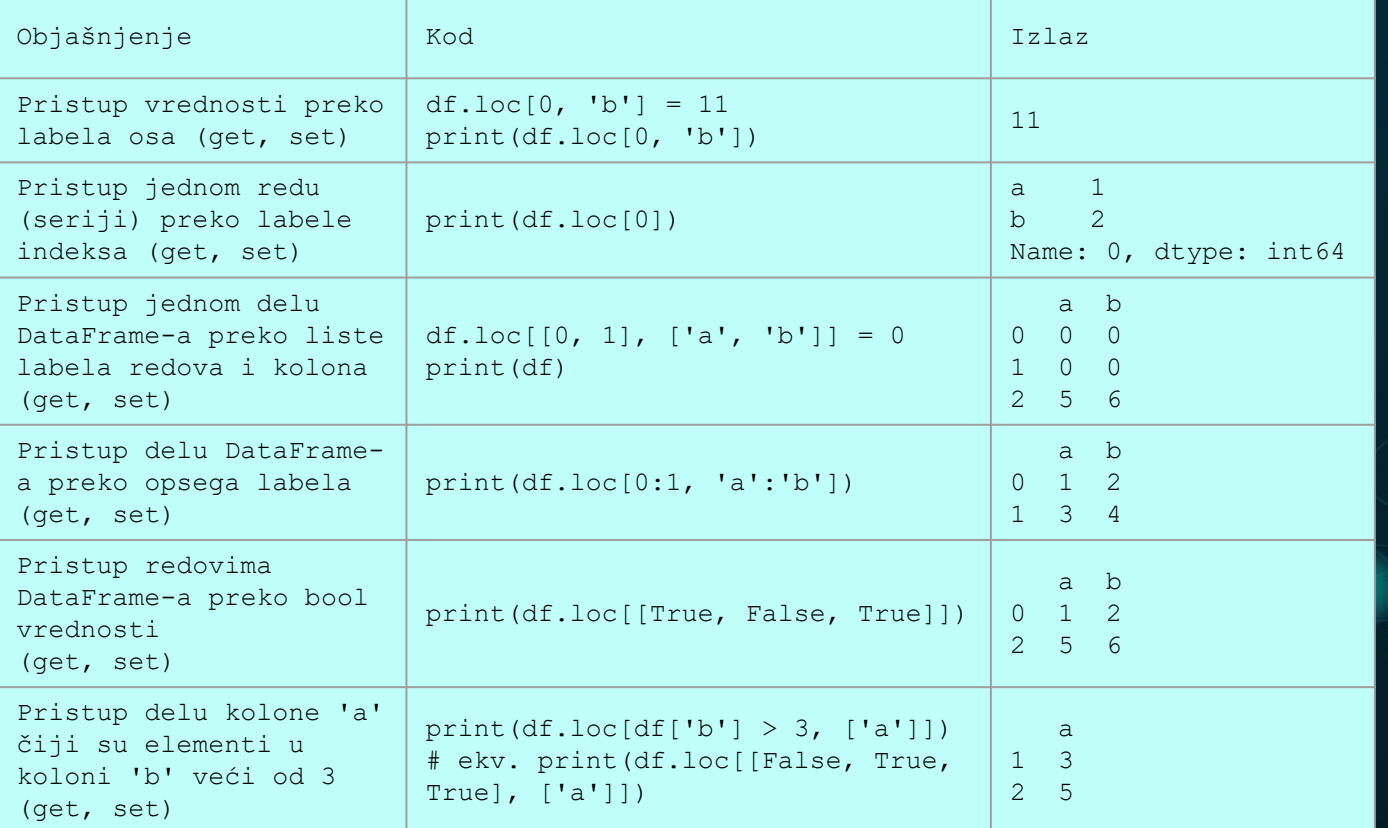

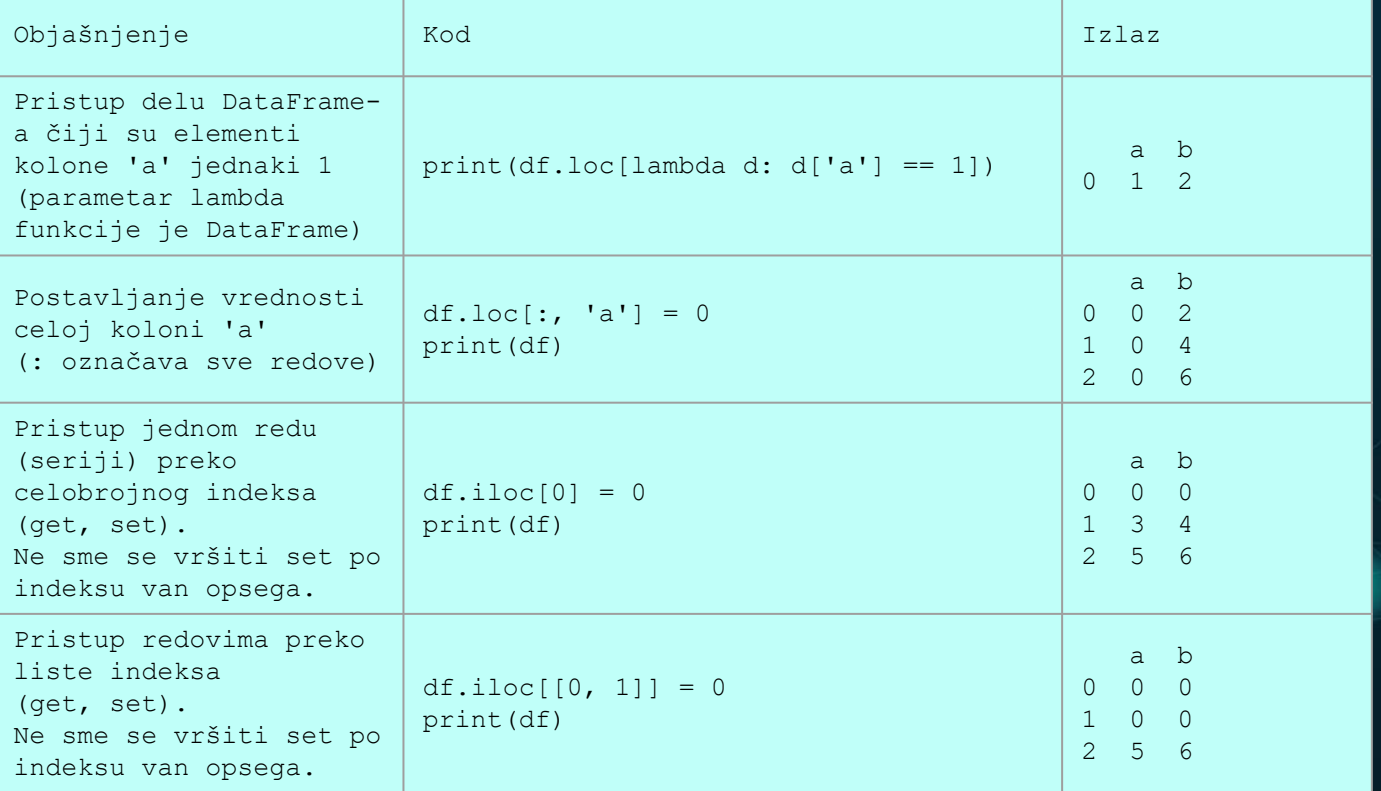

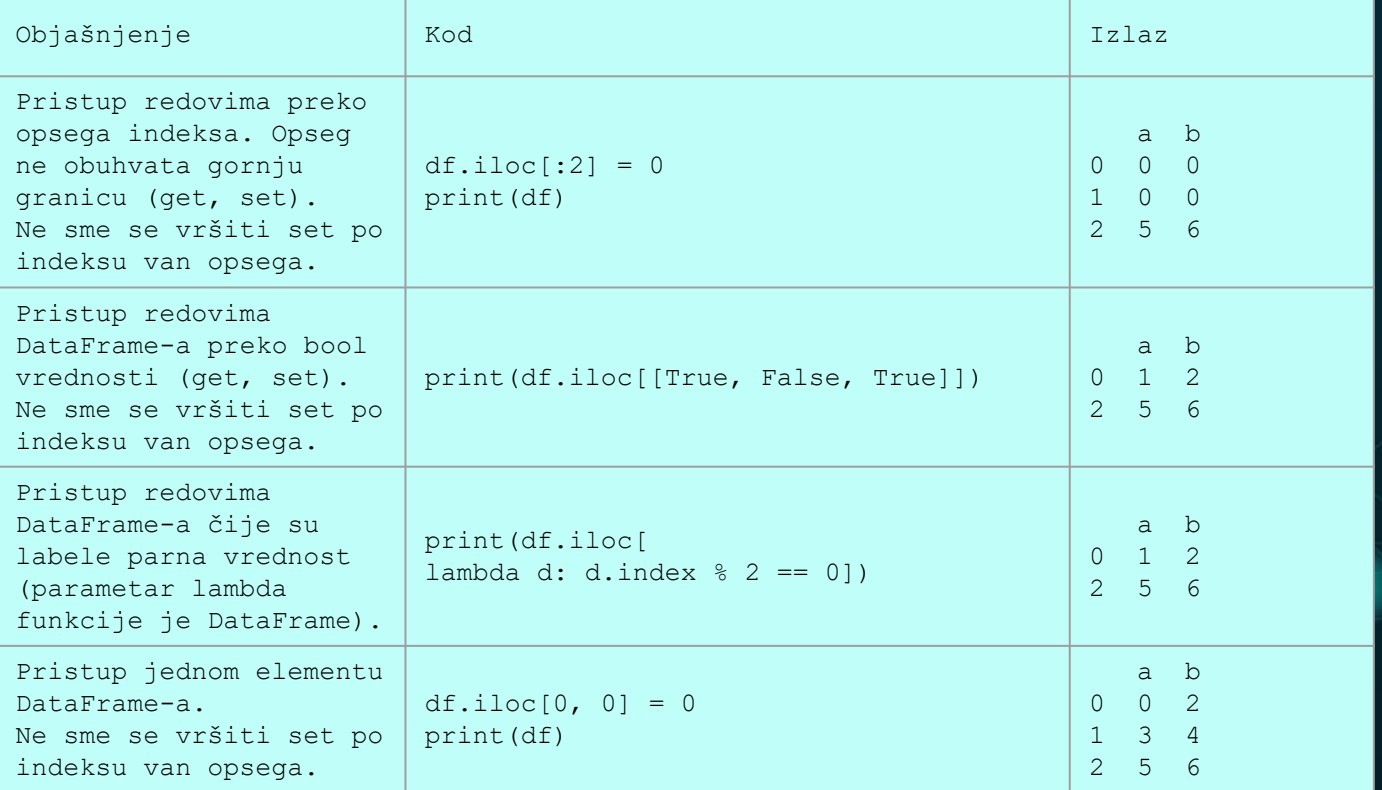

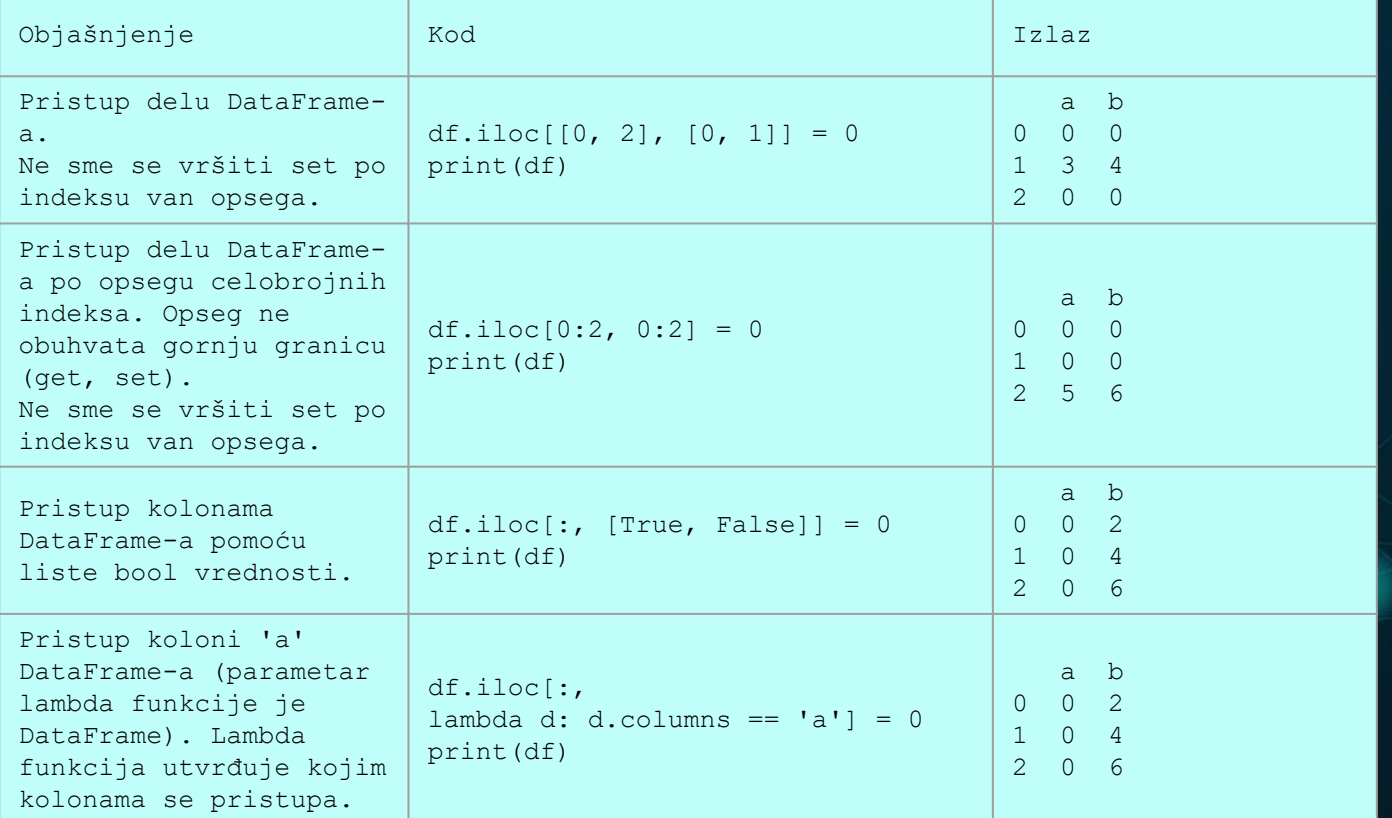

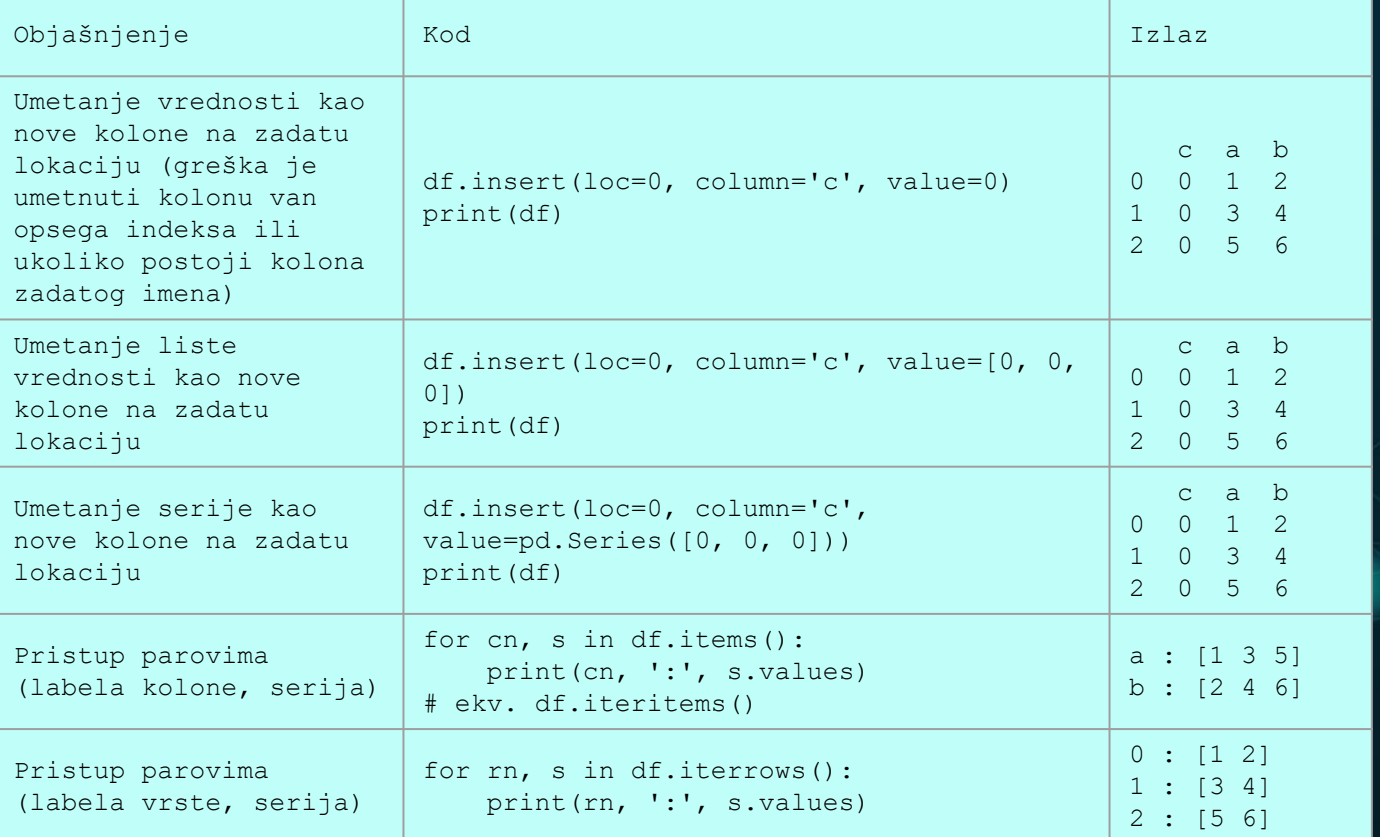

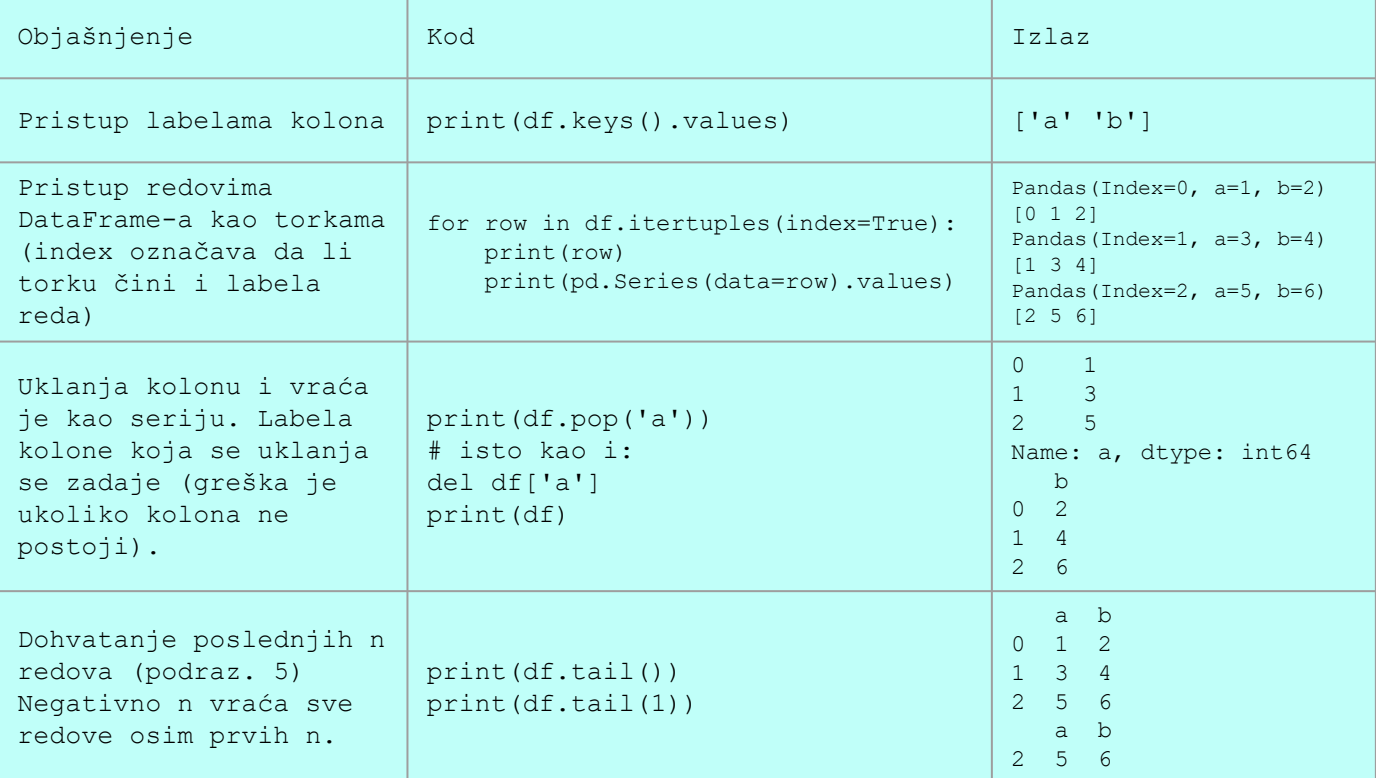

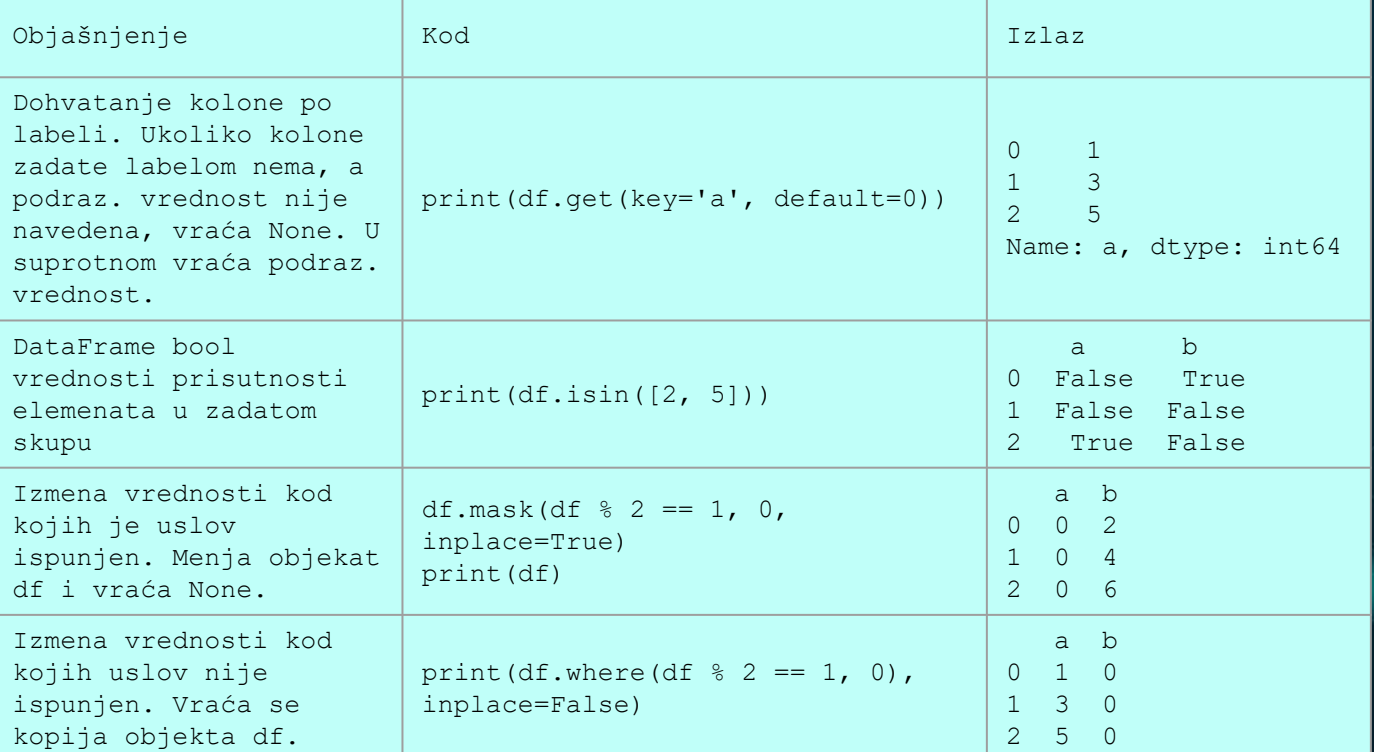

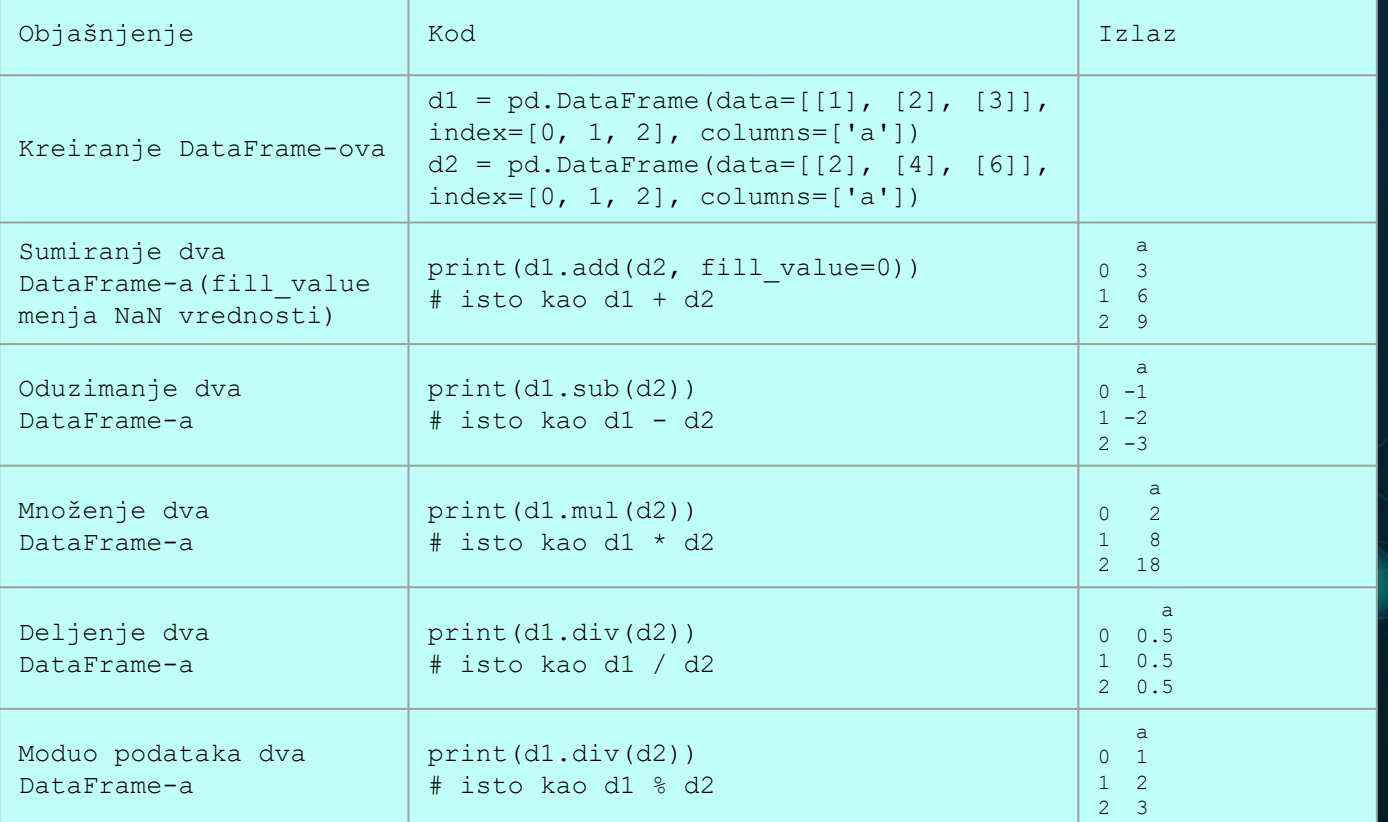

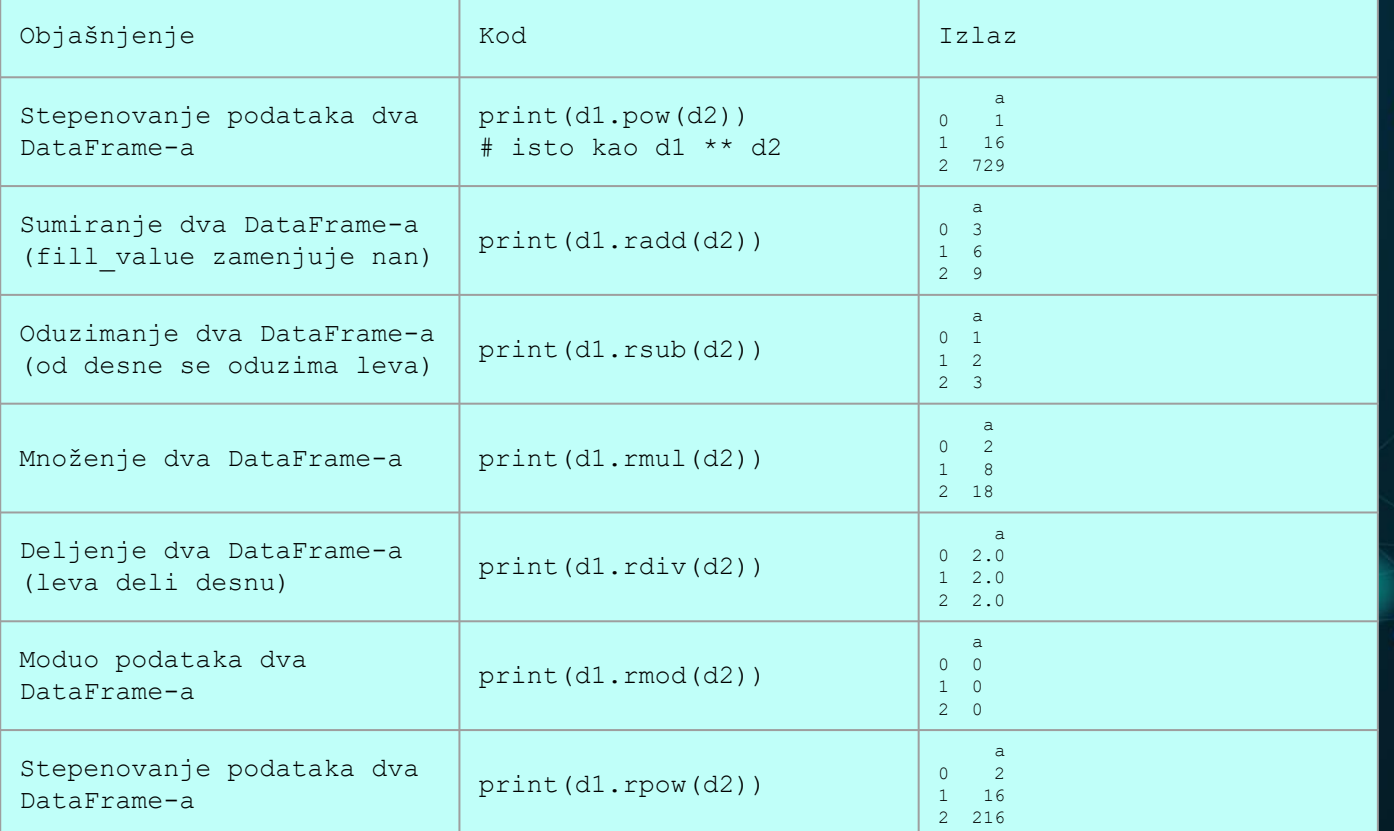

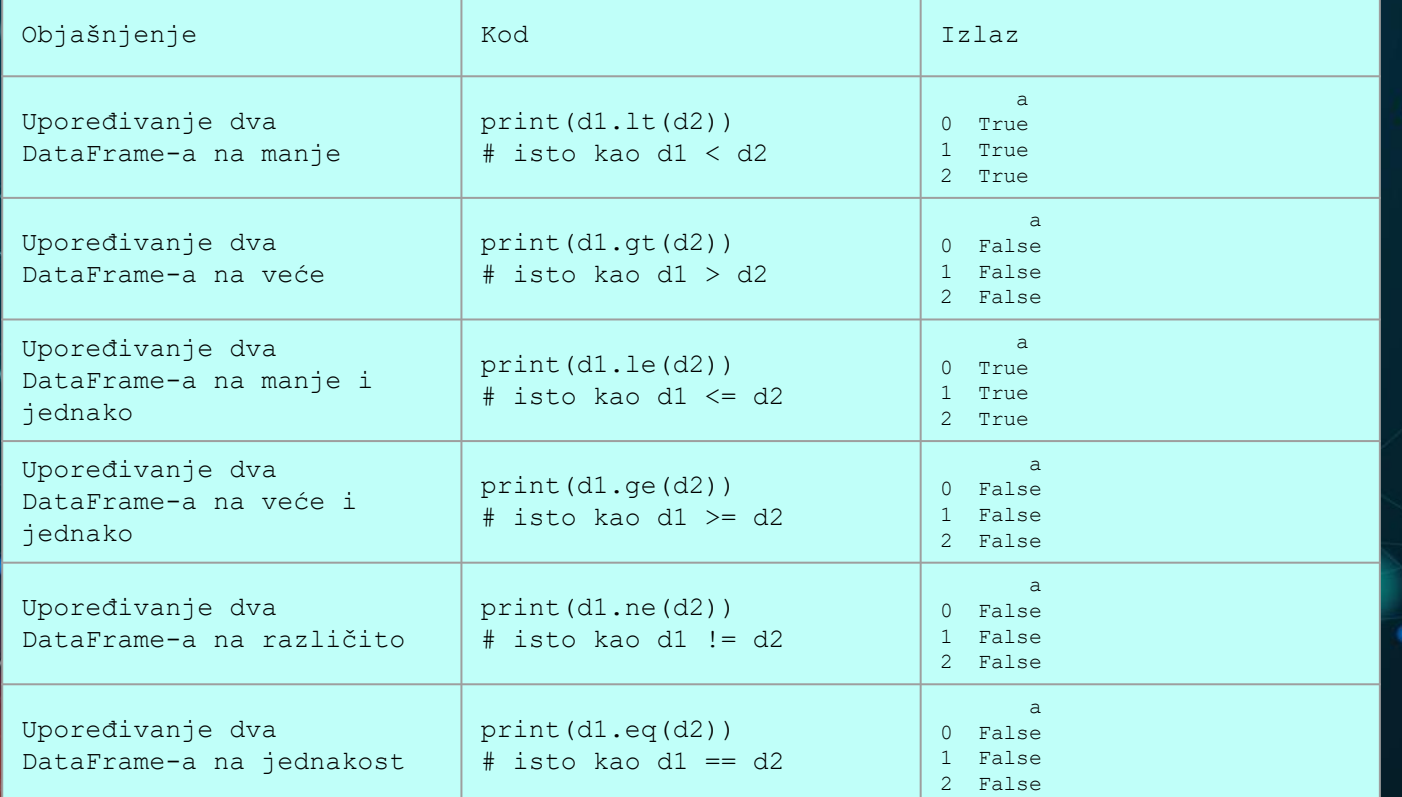

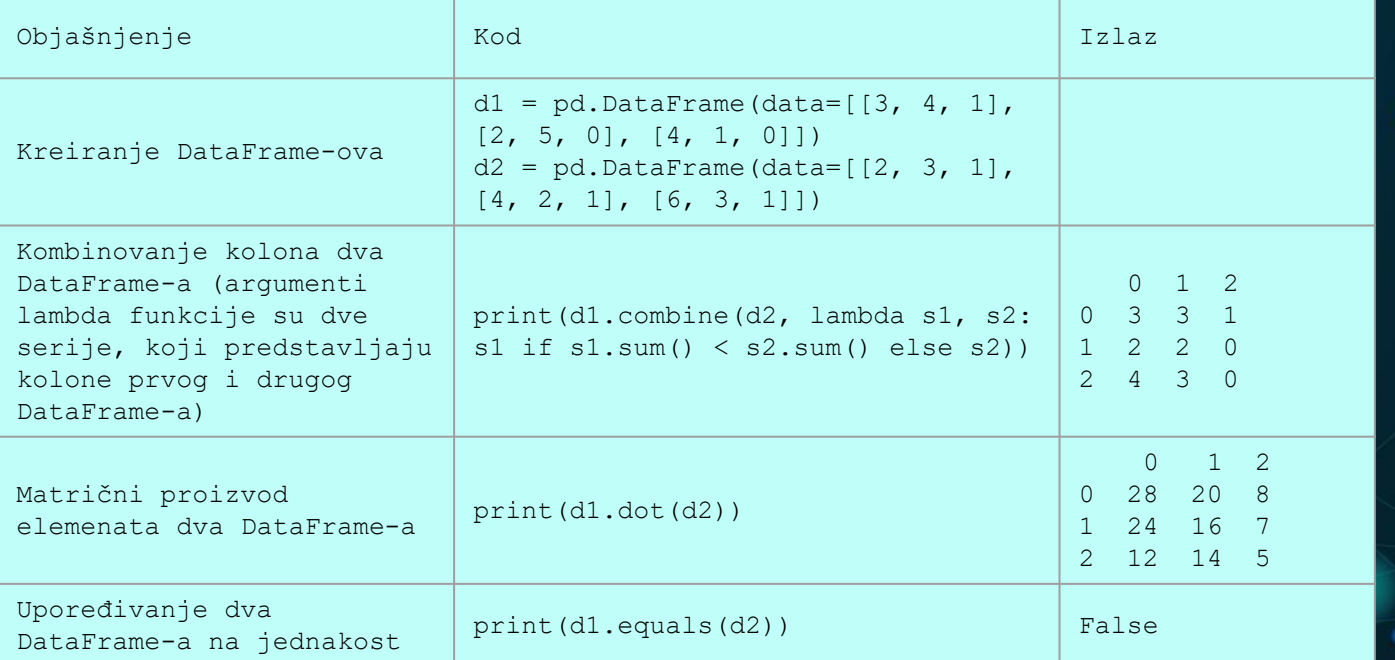

#### **DATAFRAME – OPERACIJE NAD TABELAMA**

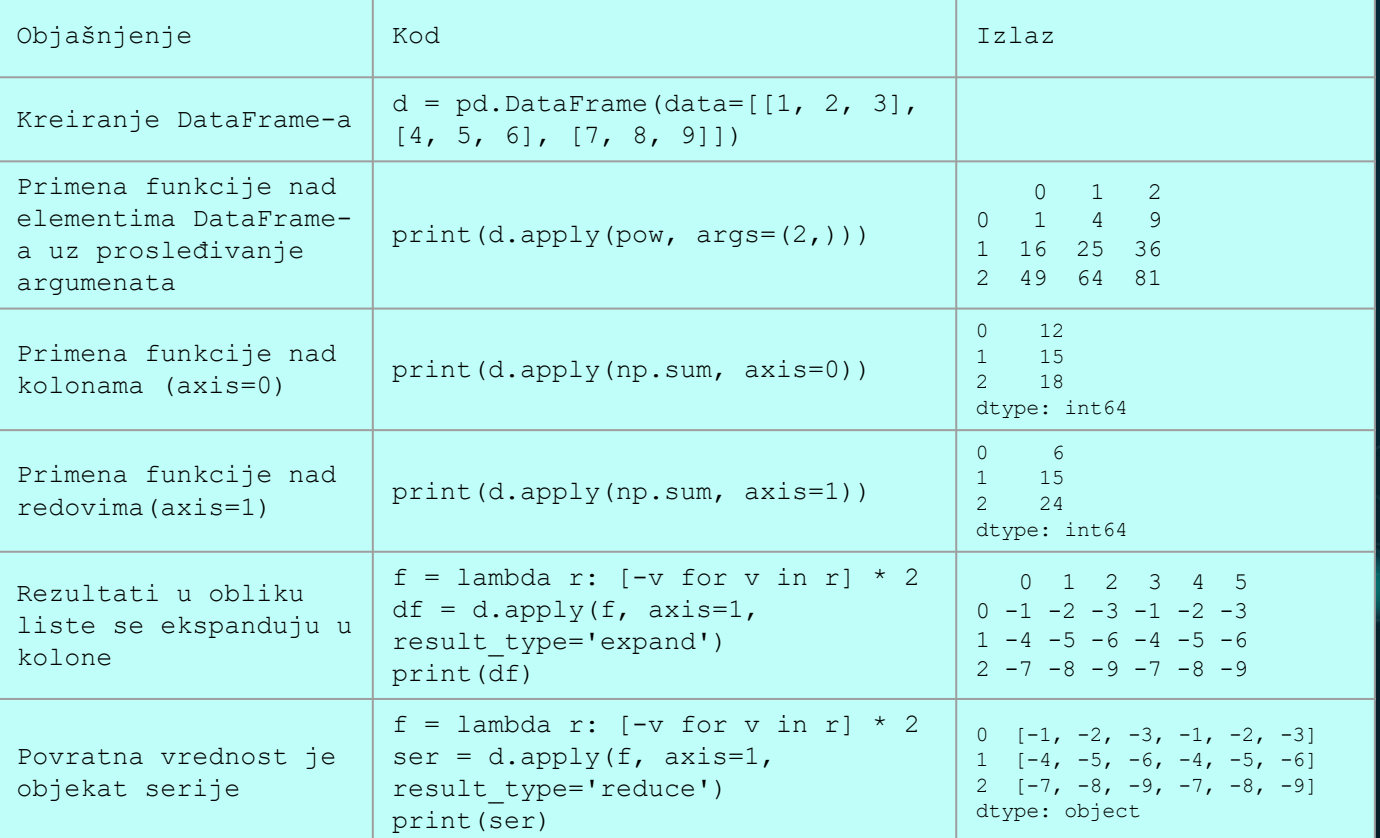

#### **DATAFRAME – OPERACIJE NAD TABELAMA**

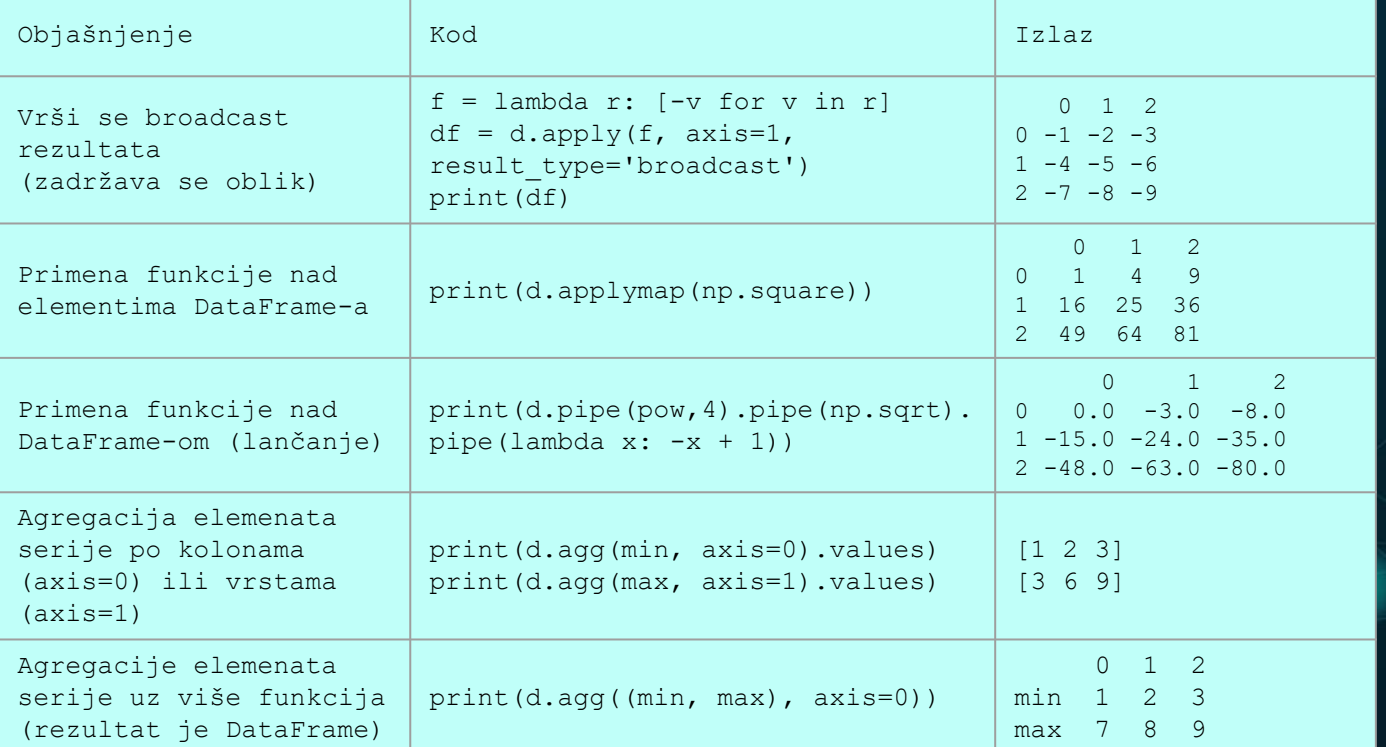

#### **DATAFRAME – OPERACIJE NAD TABELAMA**

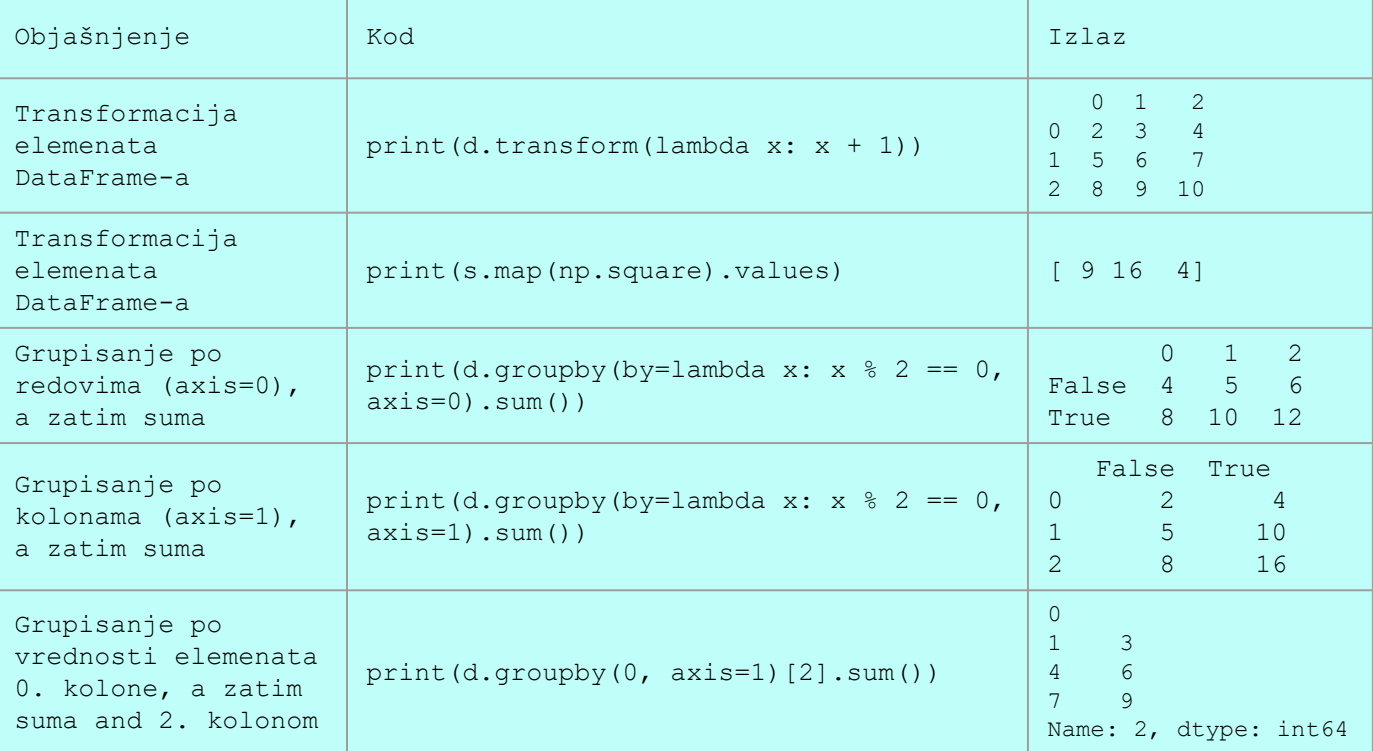

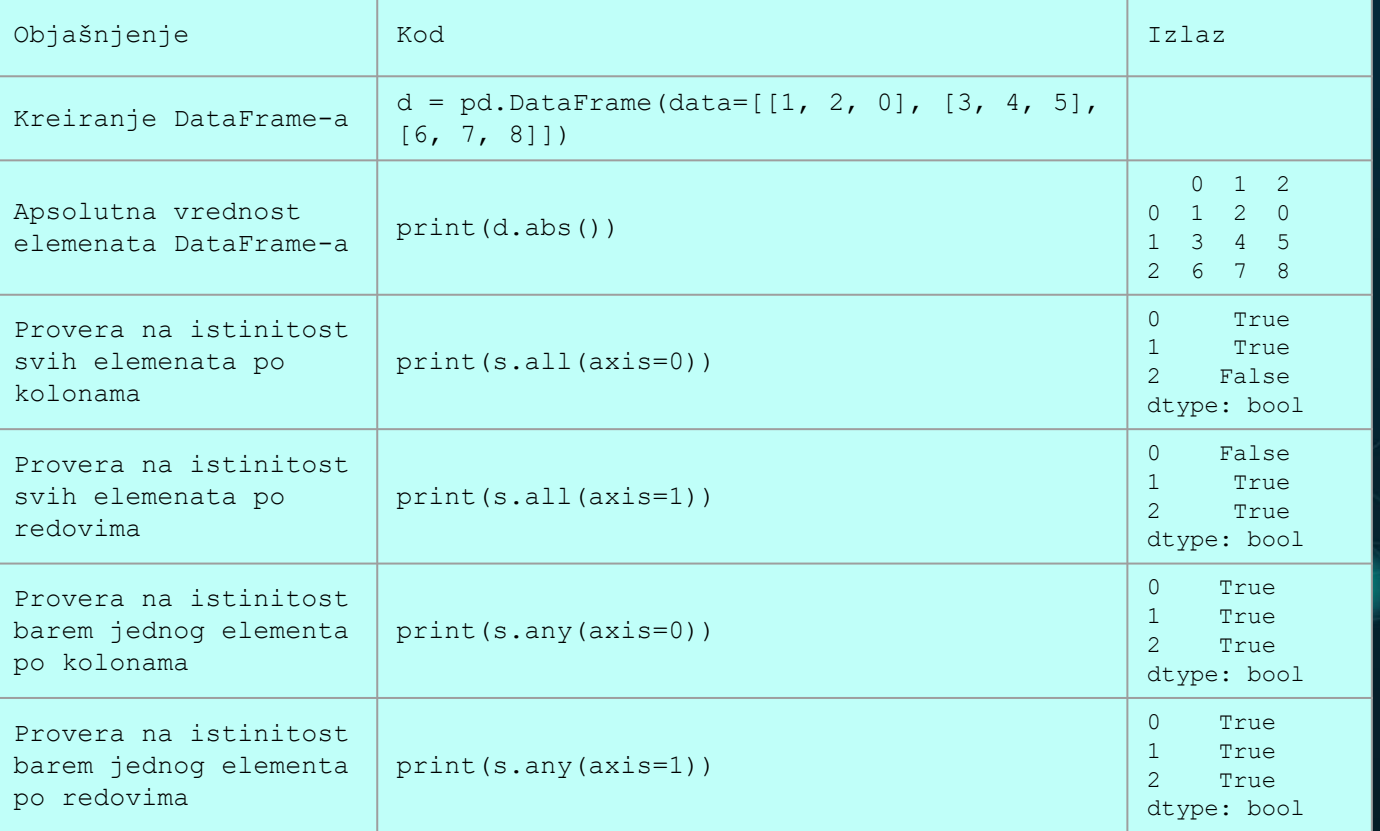

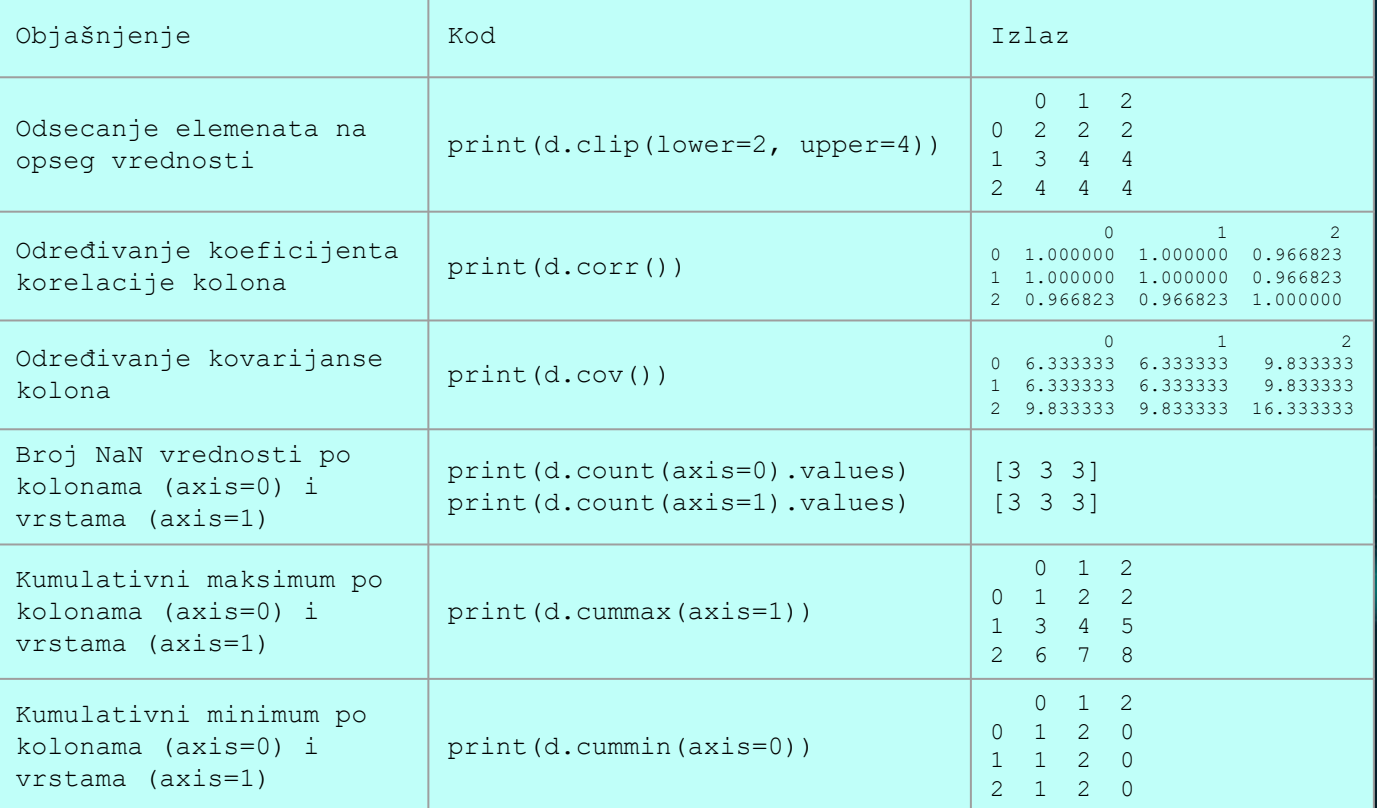

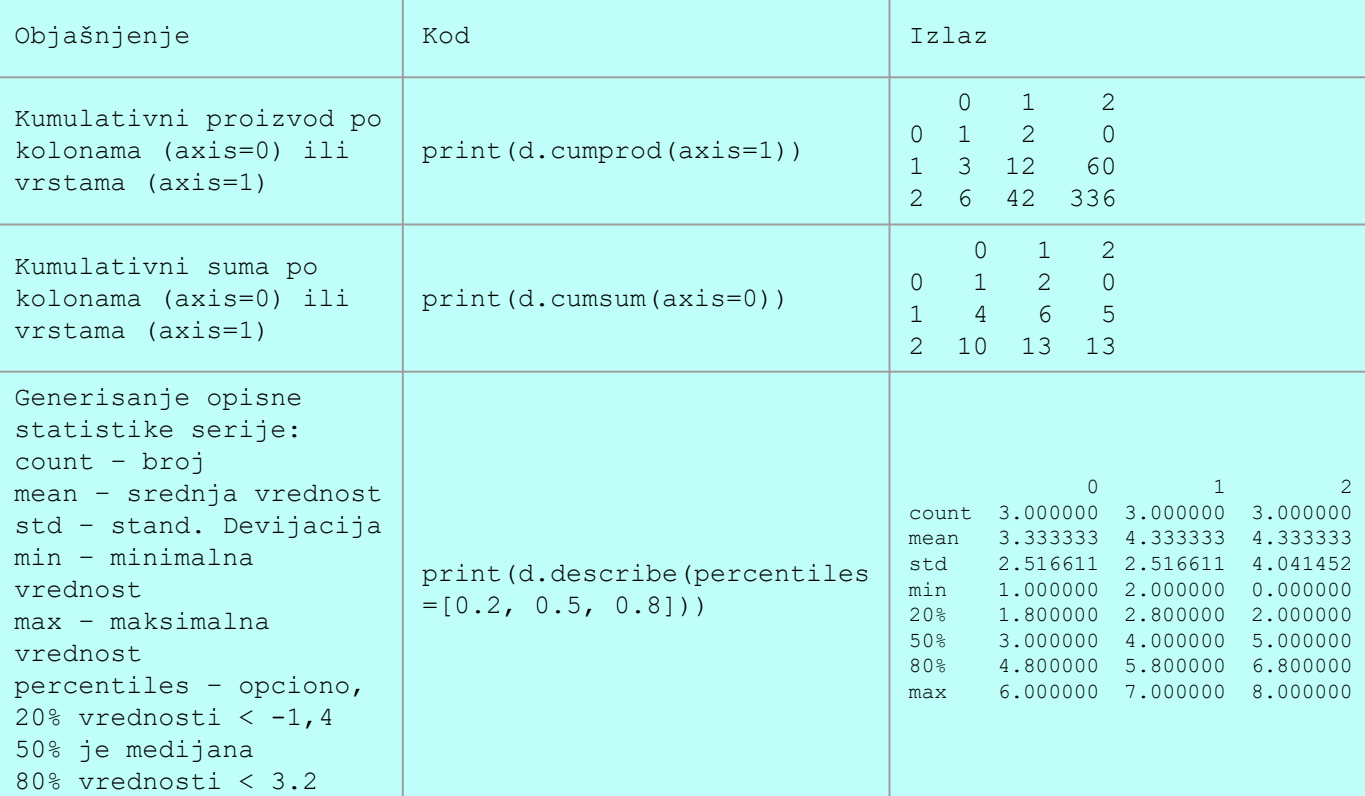

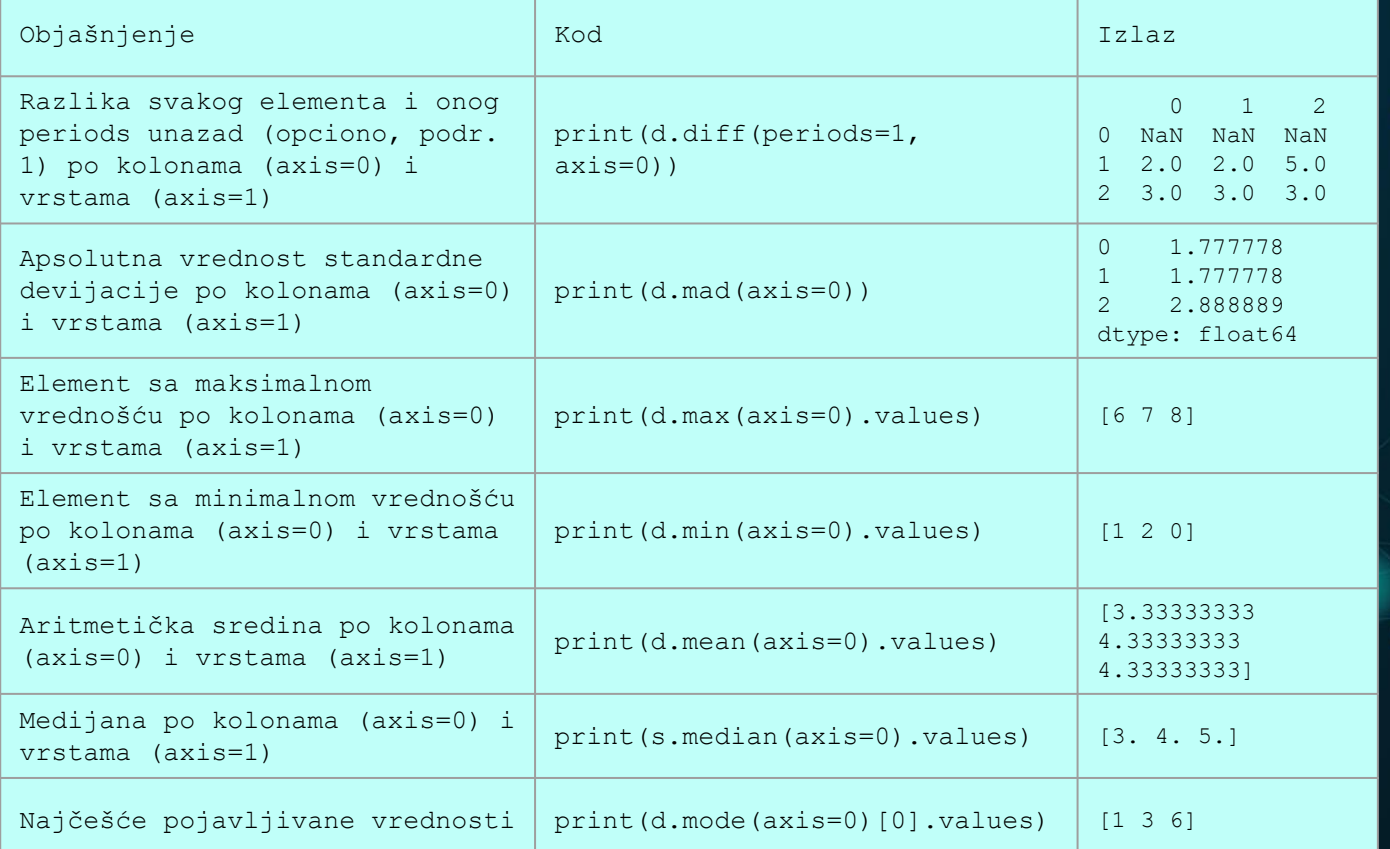

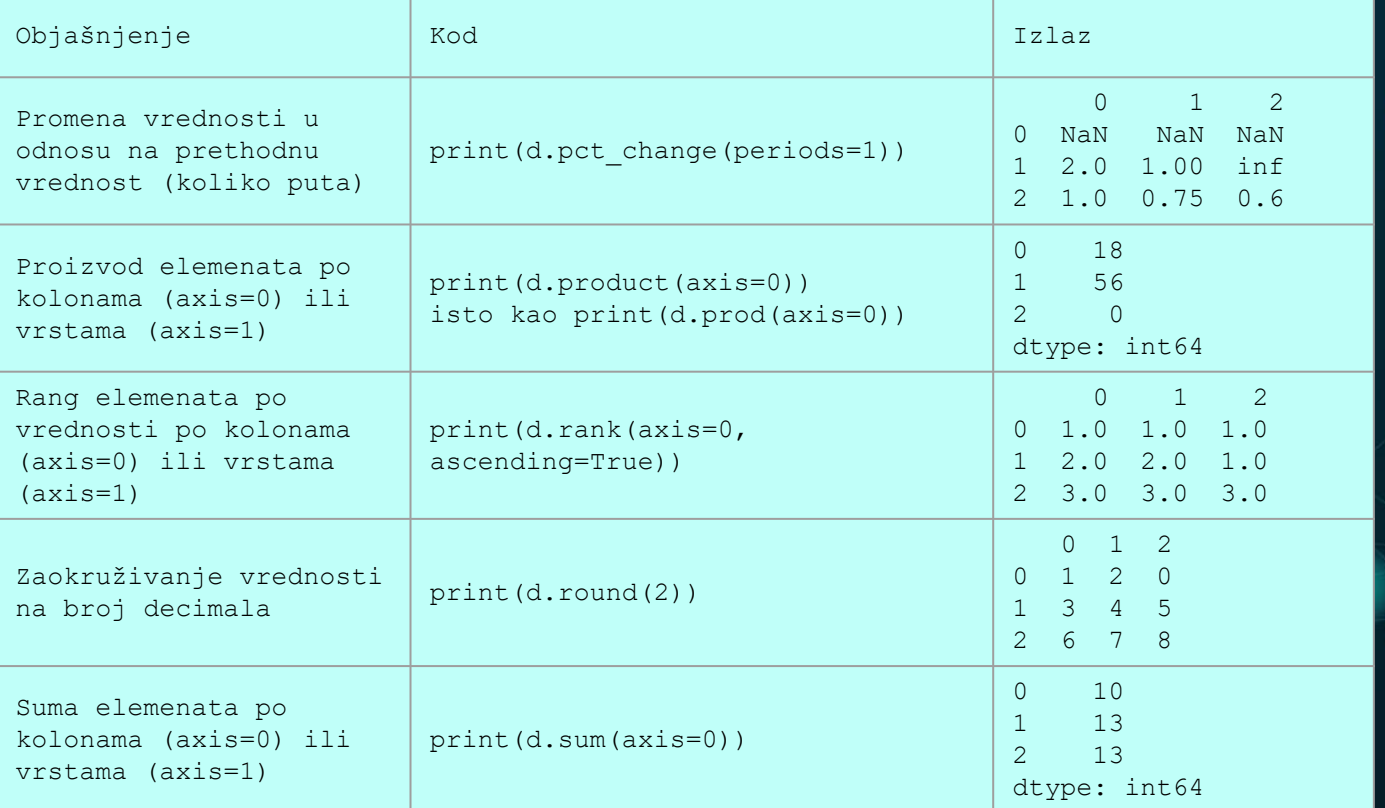

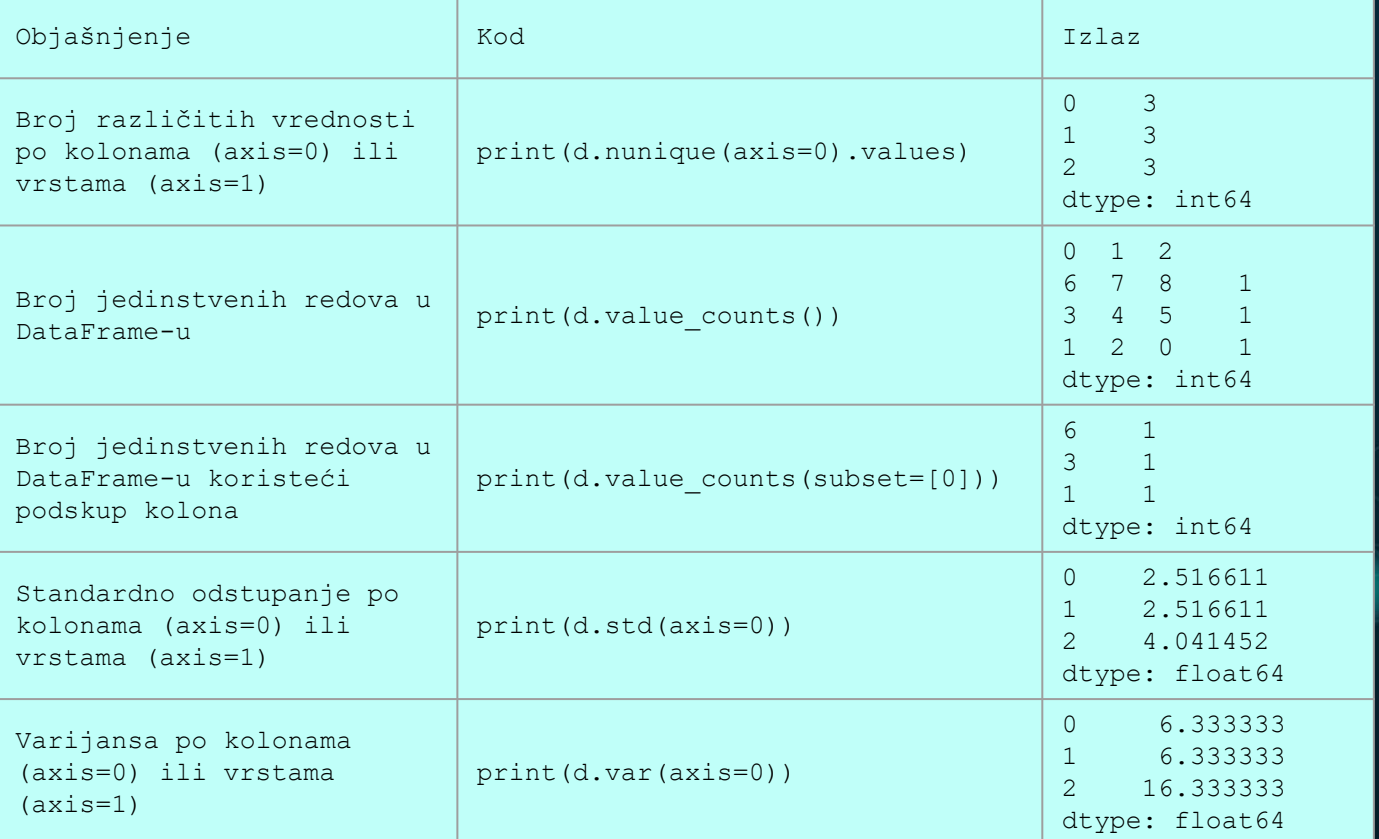

#### **DATAFRAME – SELEKCIJA**

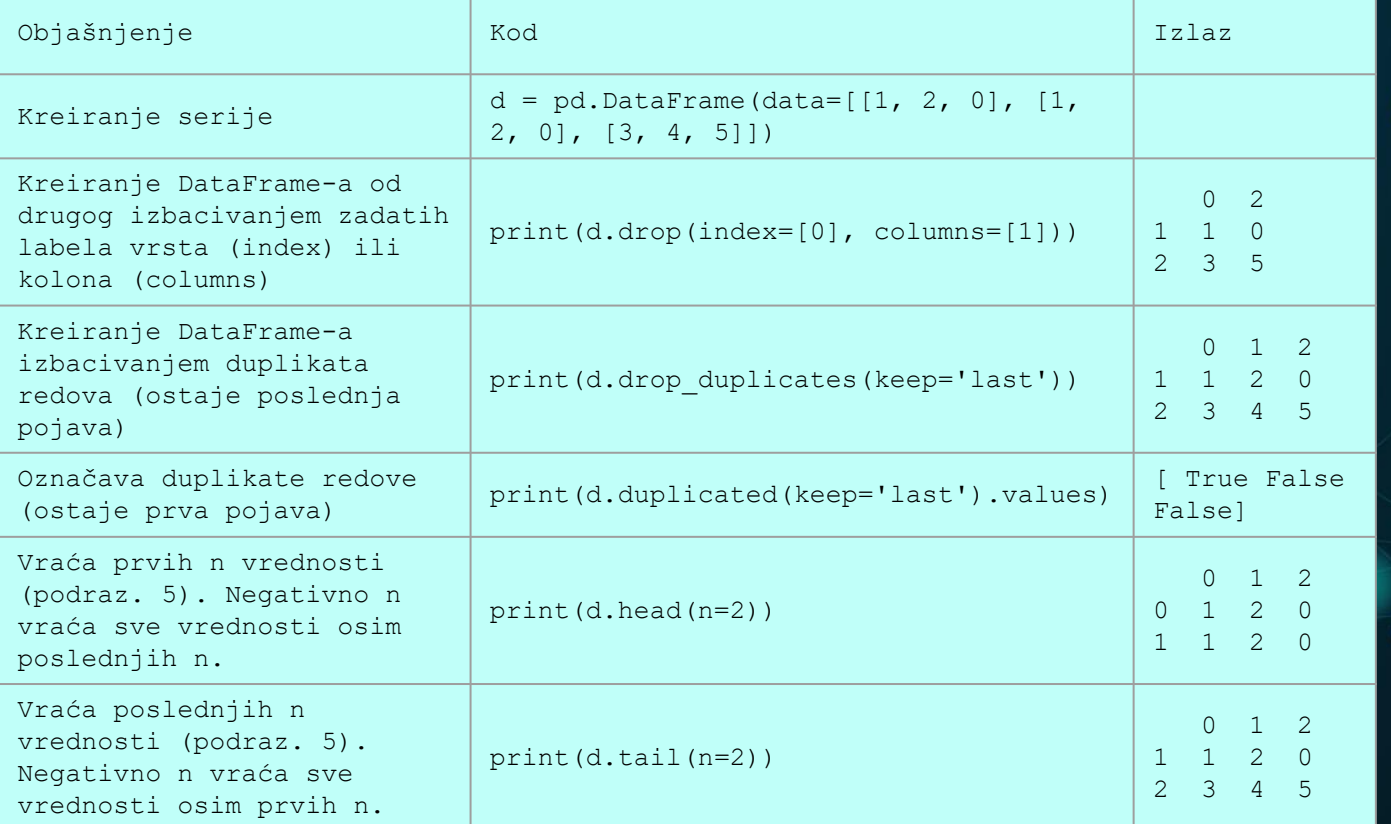

#### **DATAFRAME – SELEKCIJA**

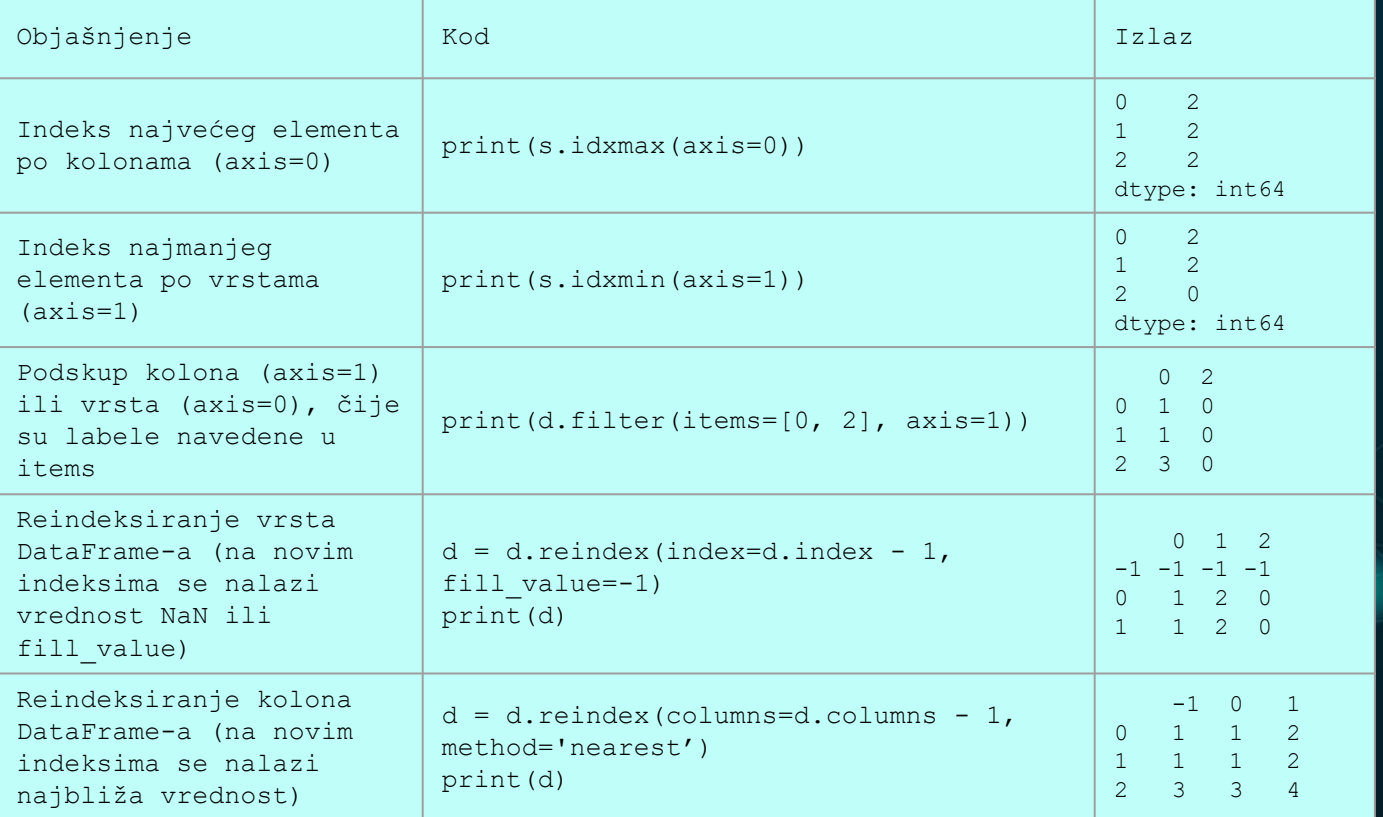

#### **DATAFRAME – SELEKCIJA, REINDEKSIRANJE**

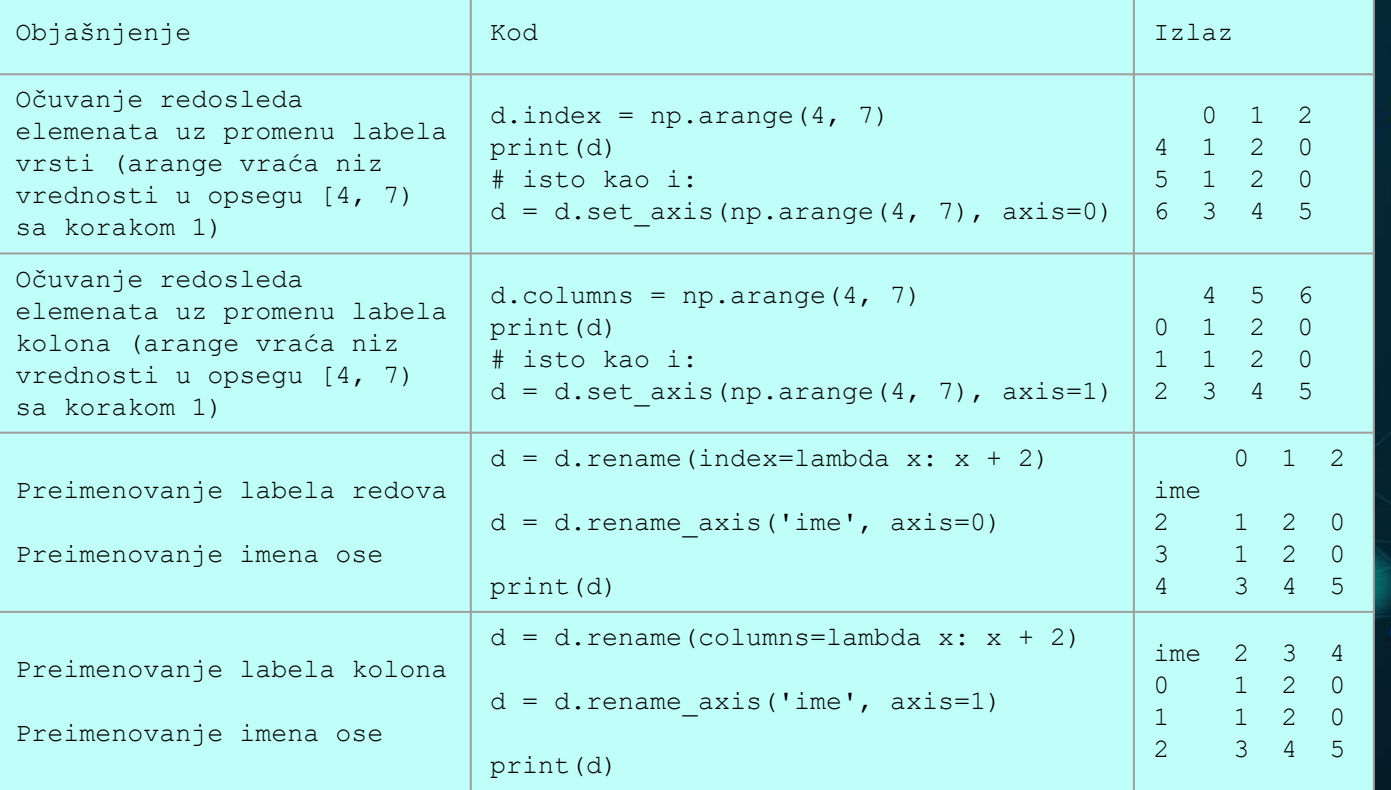

#### **DATAFRAME – SELEKCIJA, REINDEKSIRANJE**

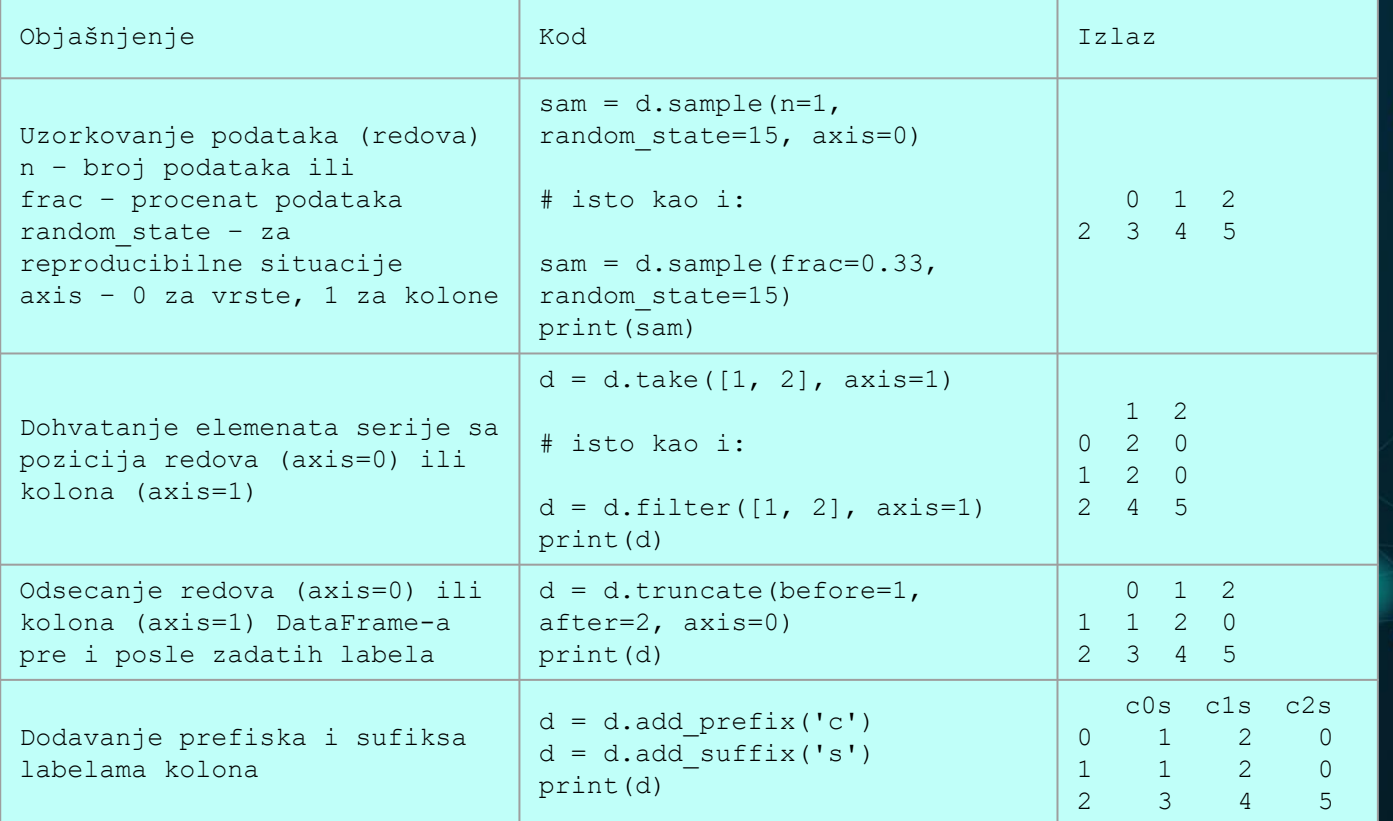

#### **DATAFRAME – UPRAVLJANJE NaN VRED.**

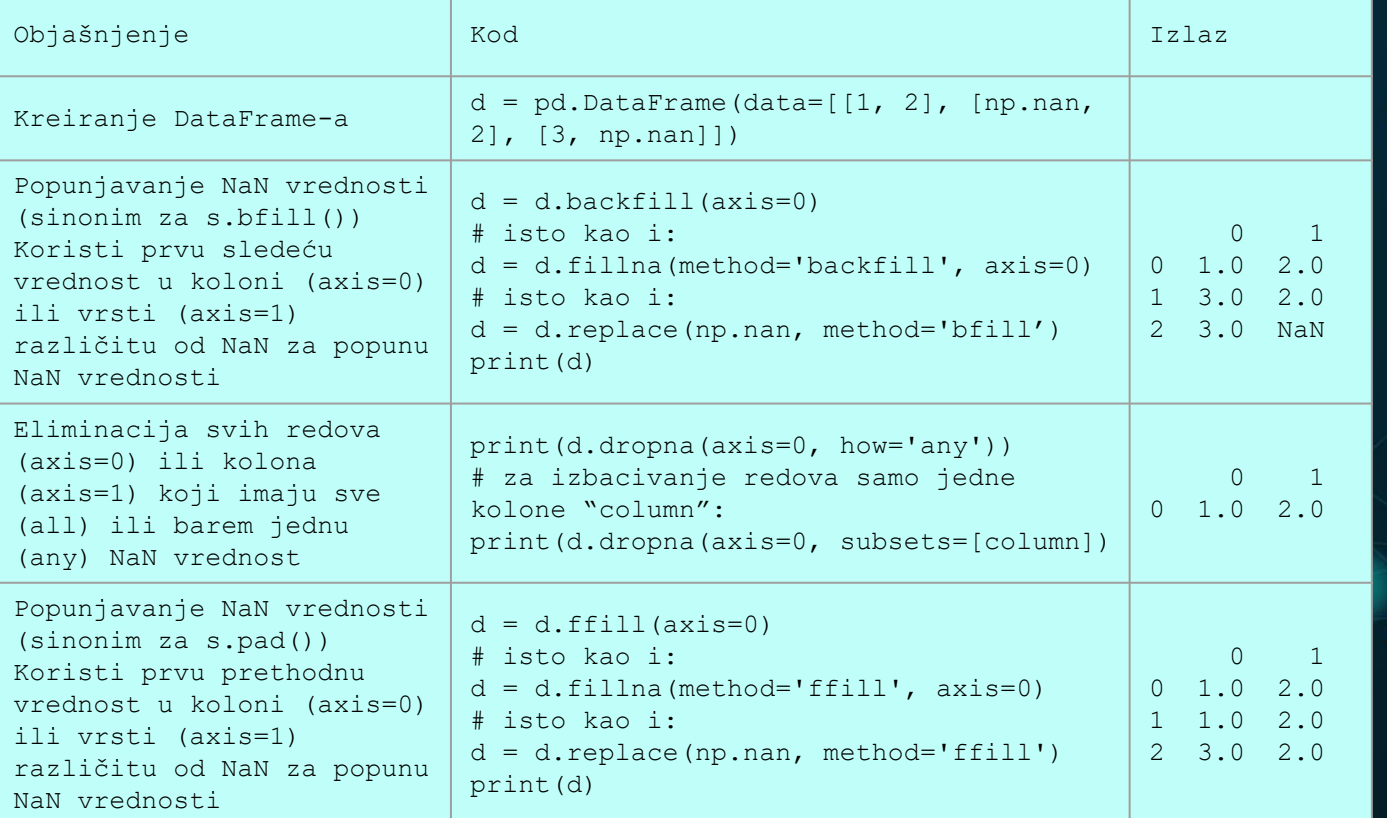

#### **SERIES – UPRAVLJANJE NaN VREDNOSTIMA**

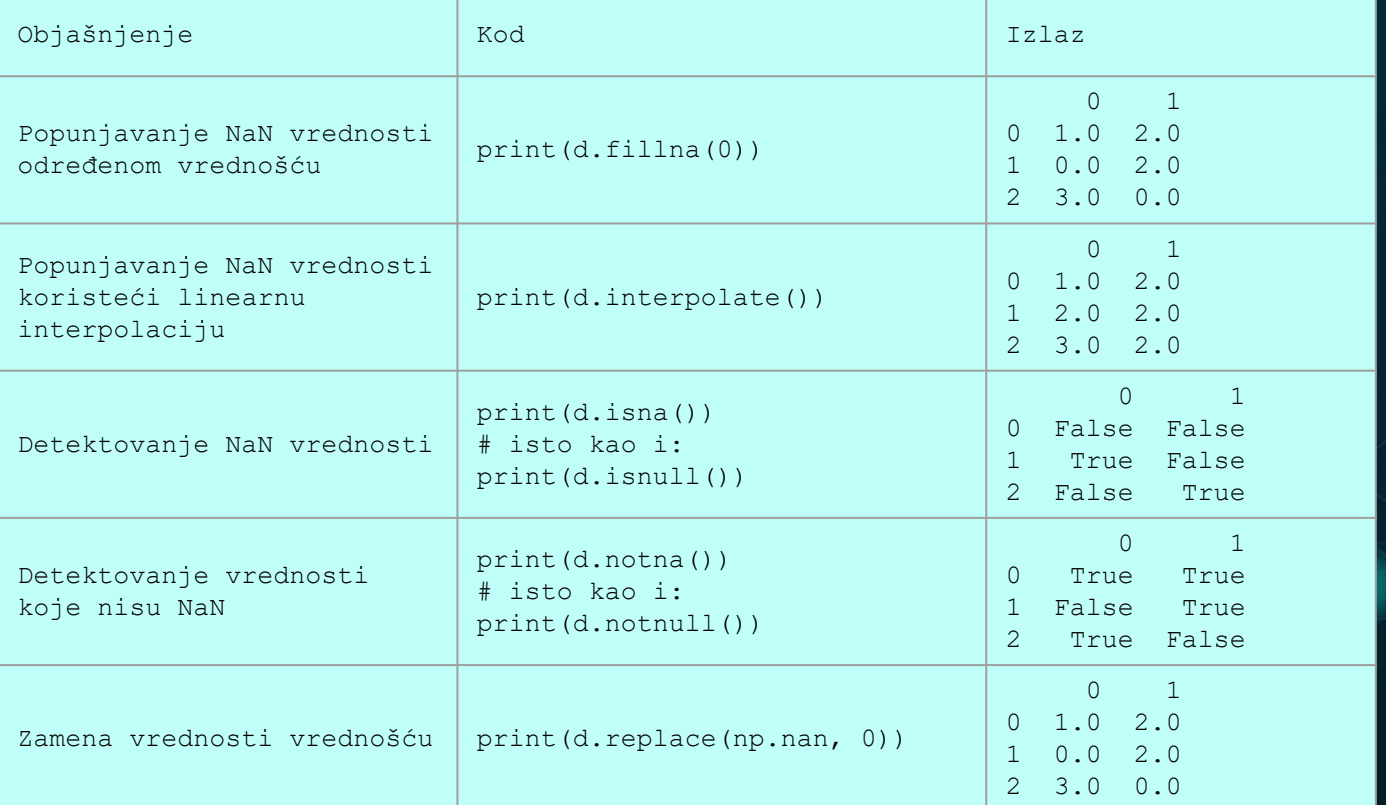

#### **DATAFRAME – UPRAVLJANJE NaN VRED.**

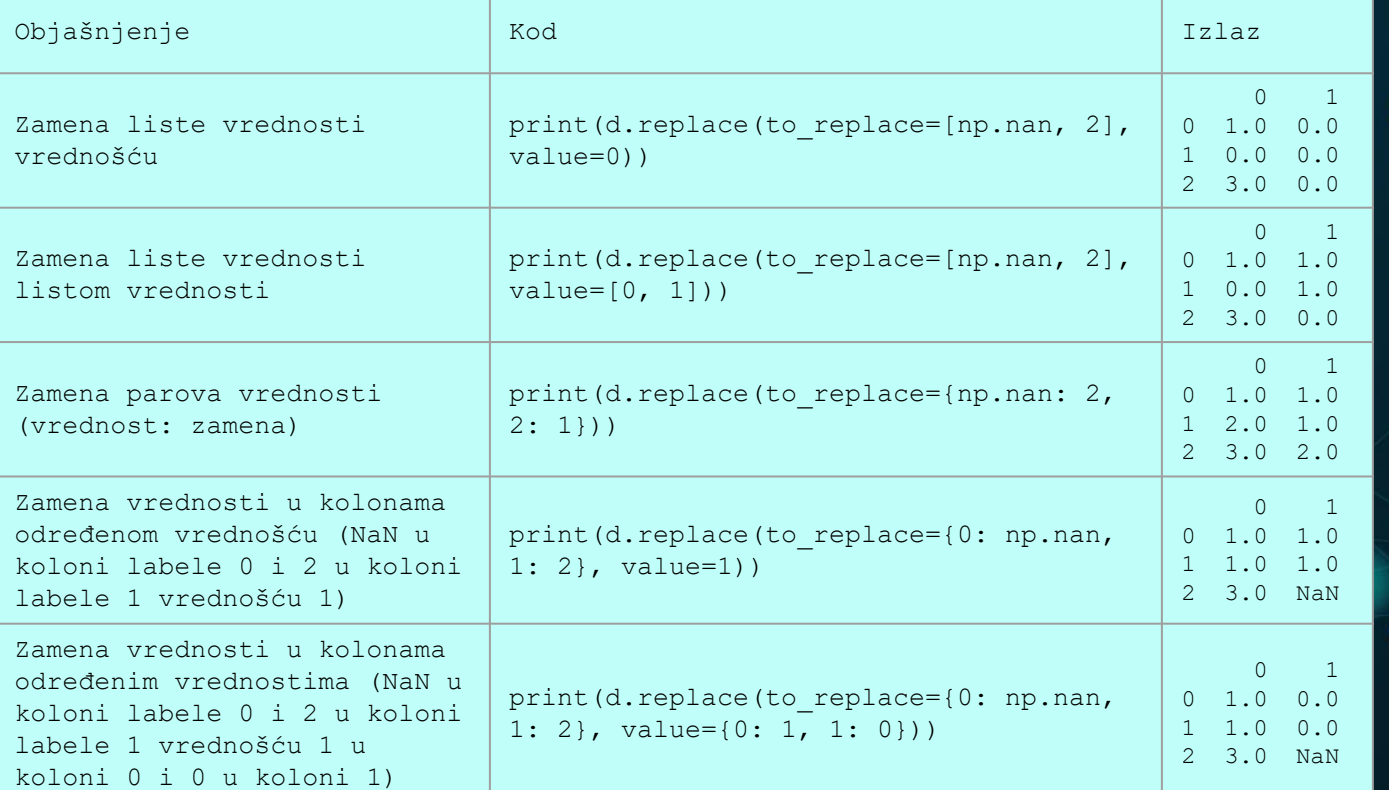

#### **DATAFRAME – OBLIKOVANJE, SORTIRANJE**

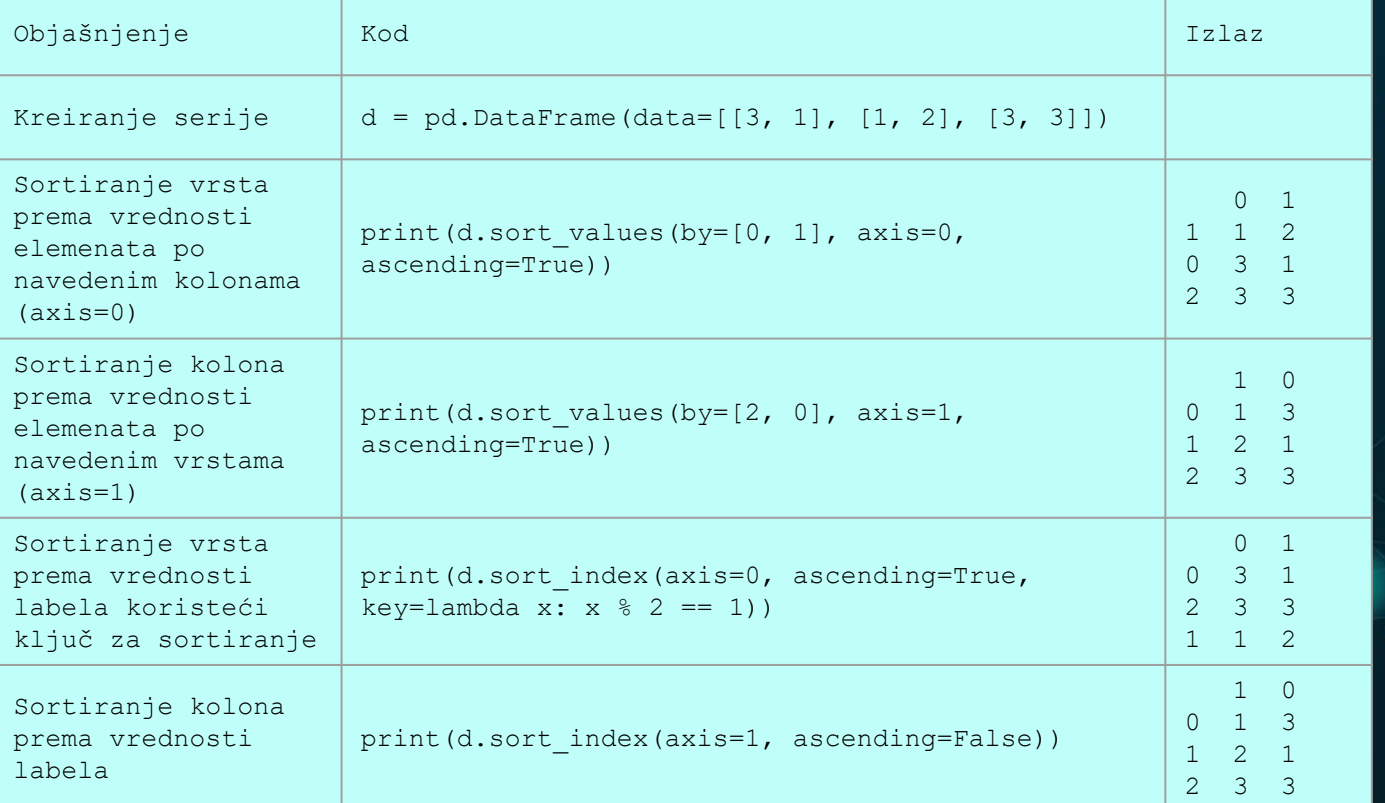

### **DATAFRAME – OBLIKOVANJE, SORTIRANJE**

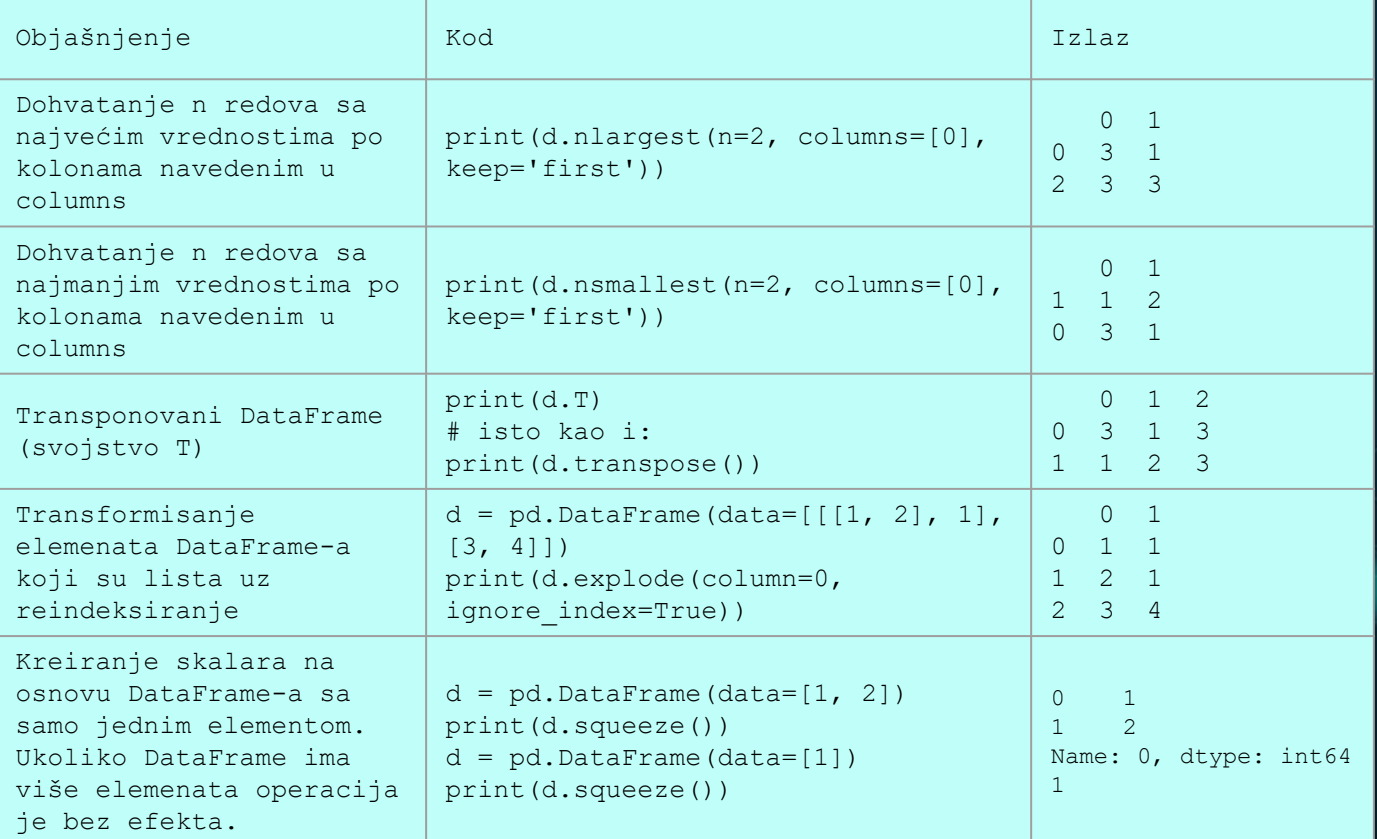

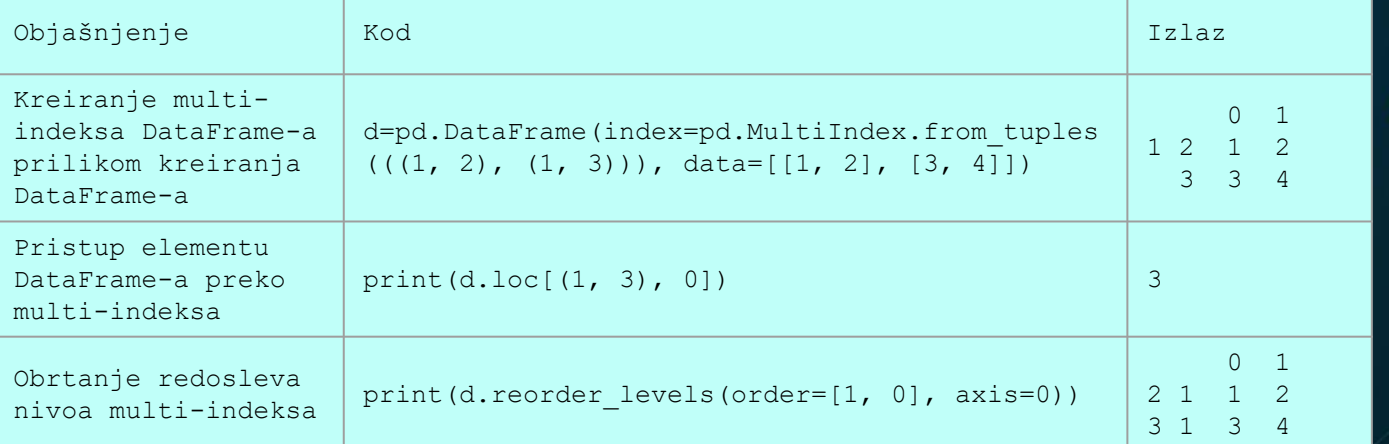

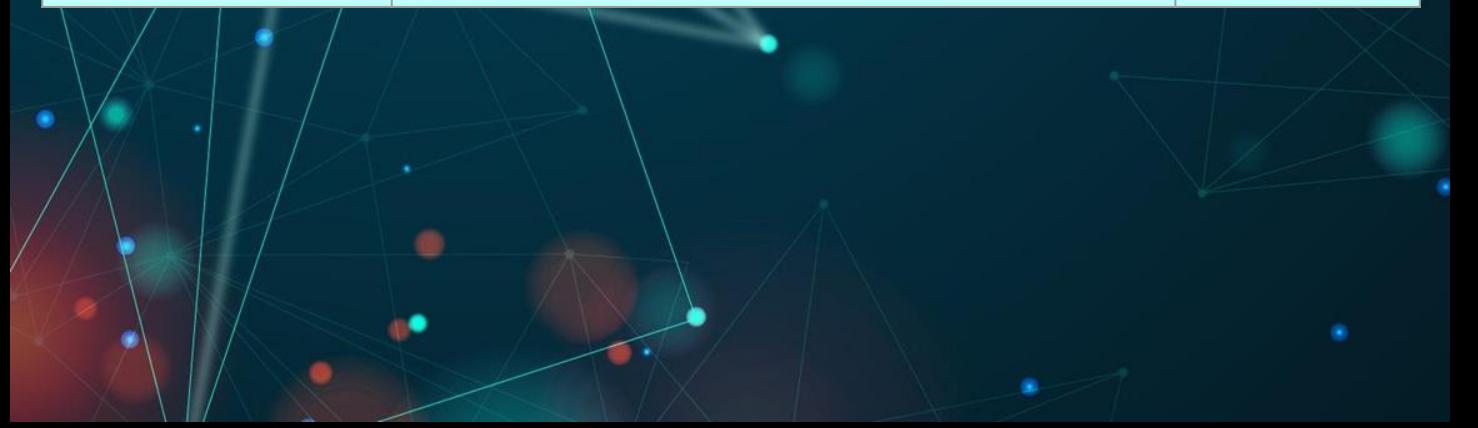

#### **DATAFRAME – KOMBINOVANJE, POREĐENJE**

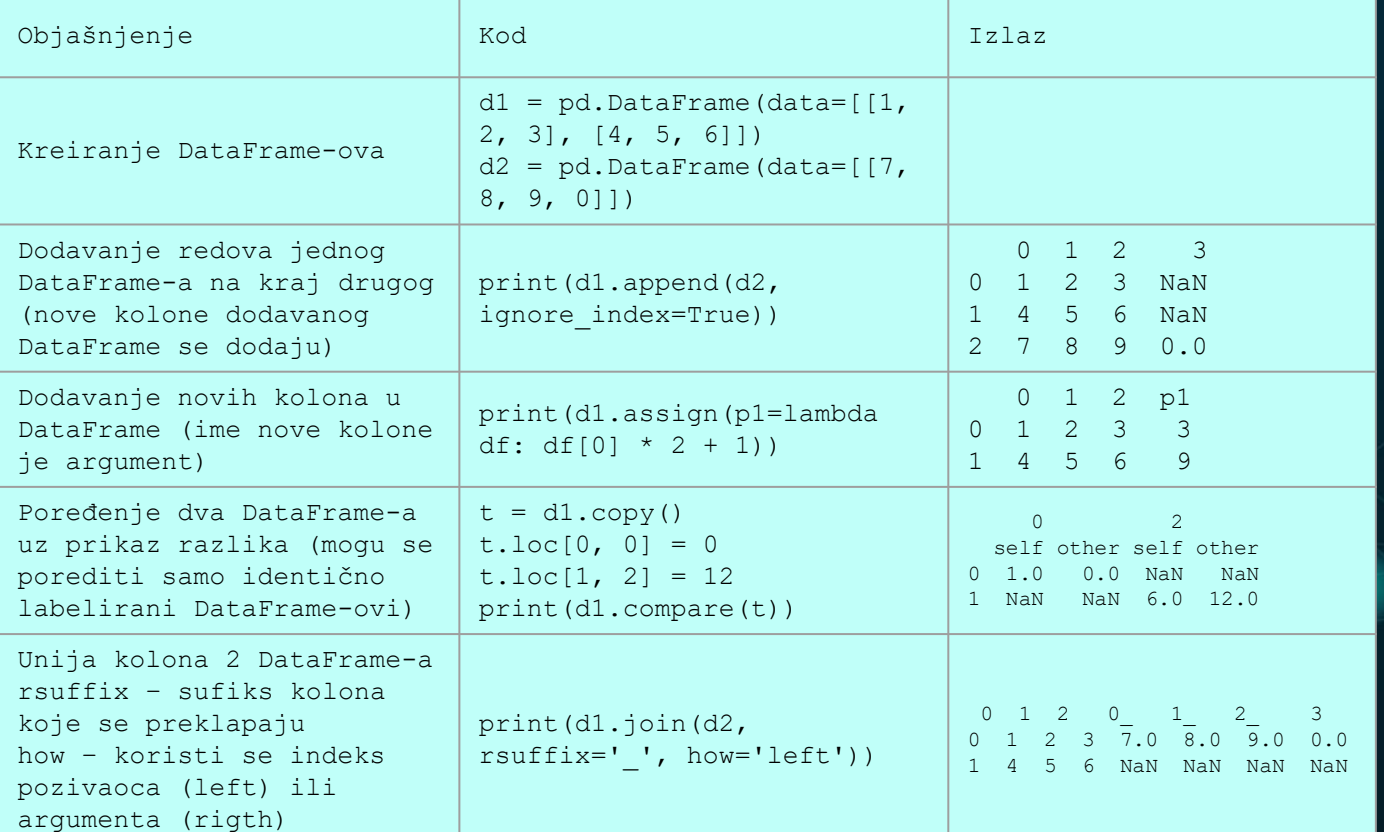

#### **DATAFRAME – KOMBINOVANJE, POREĐENJE**

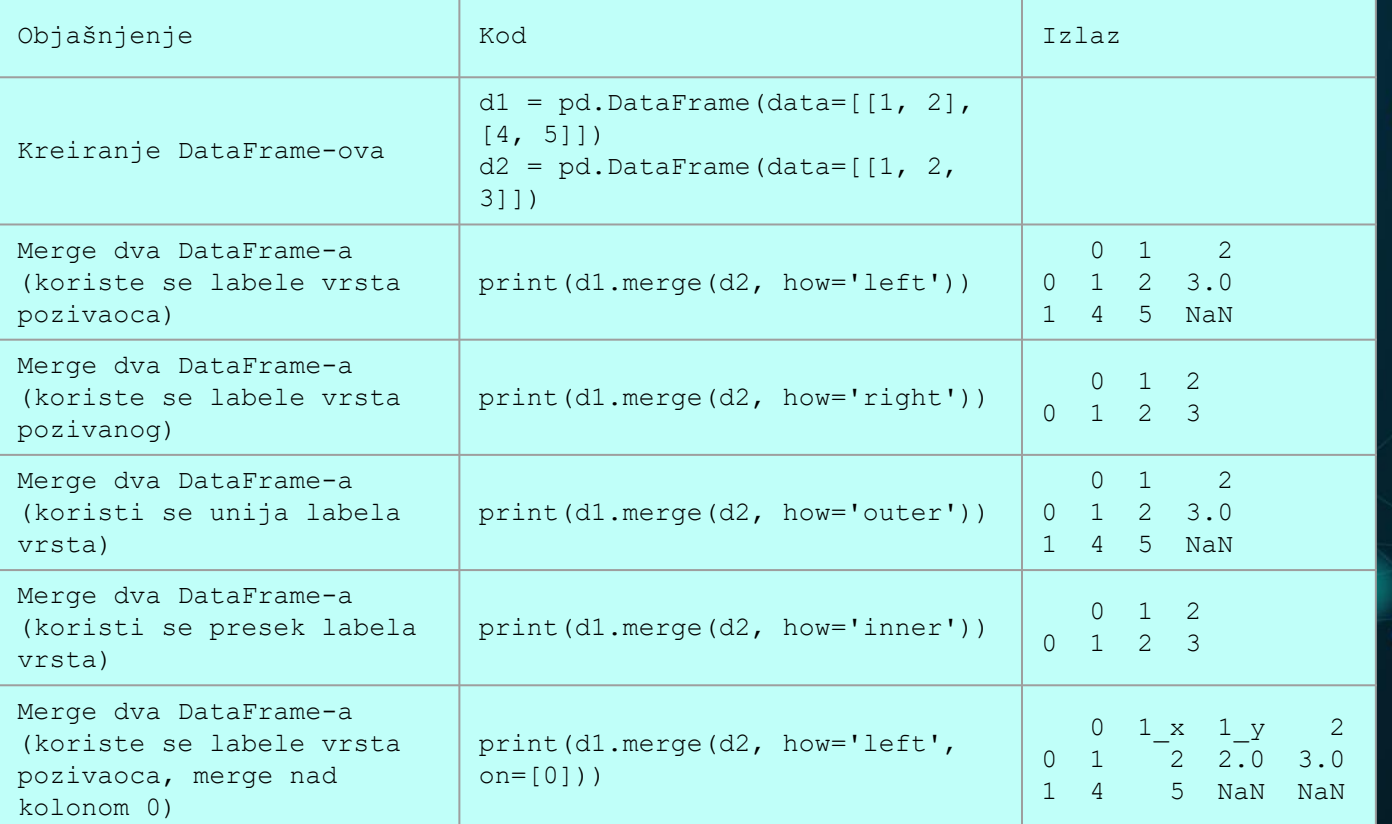

#### **DATAFRAME – KOMBINOVANJE, POREĐENJE**

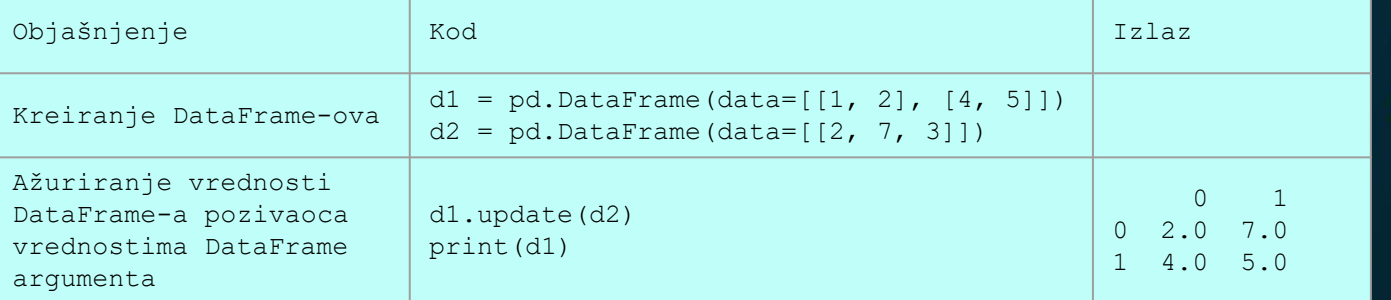

#### Dodatni tutorijali:

• 10 minute pandas:

https://pandas.pydata.org/pandas-docs/stable/user\_guide/10min.html

• Getting started tutorial:

https://pandas.pydata.org/pandasdocs/stable/getting\_started/intro\_tutorials/index.html

• Vizuelizacija:

https://pandas.pydata.org/pandas-docs/stable/user\_guide/visualization.html

# **PITANJA?**

http://ri4es.etf.rs/

CREDITS: This presentation template was created by **[Slidesgo](http://bit.ly/2Tynxth)**, including icons by **[Flaticon](http://bit.ly/2TyoMsr)**, and infographics & images by **[Freepik](http://bit.ly/2TtBDfr)**.